# Visualizing Deep Networks

Xiaolong Wang

# This Class: Visualizing Deep

- Basics
- Visualizing "Saliency map"
- Visualization by maximizing activation
- Quantification on the units

Slides partially from: http://cs231n.stanford.edu/ https://slazeb

#### **Basics**

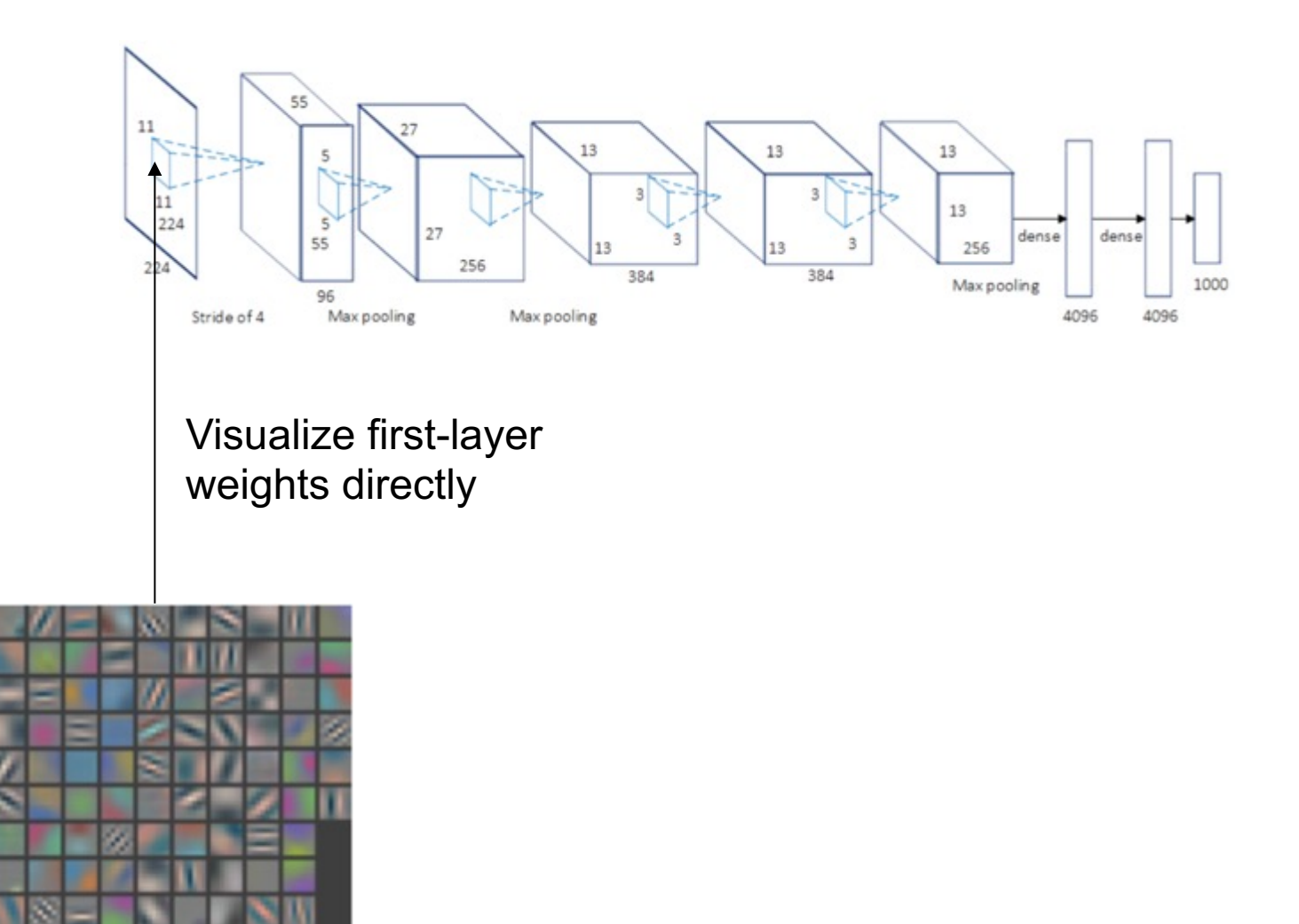

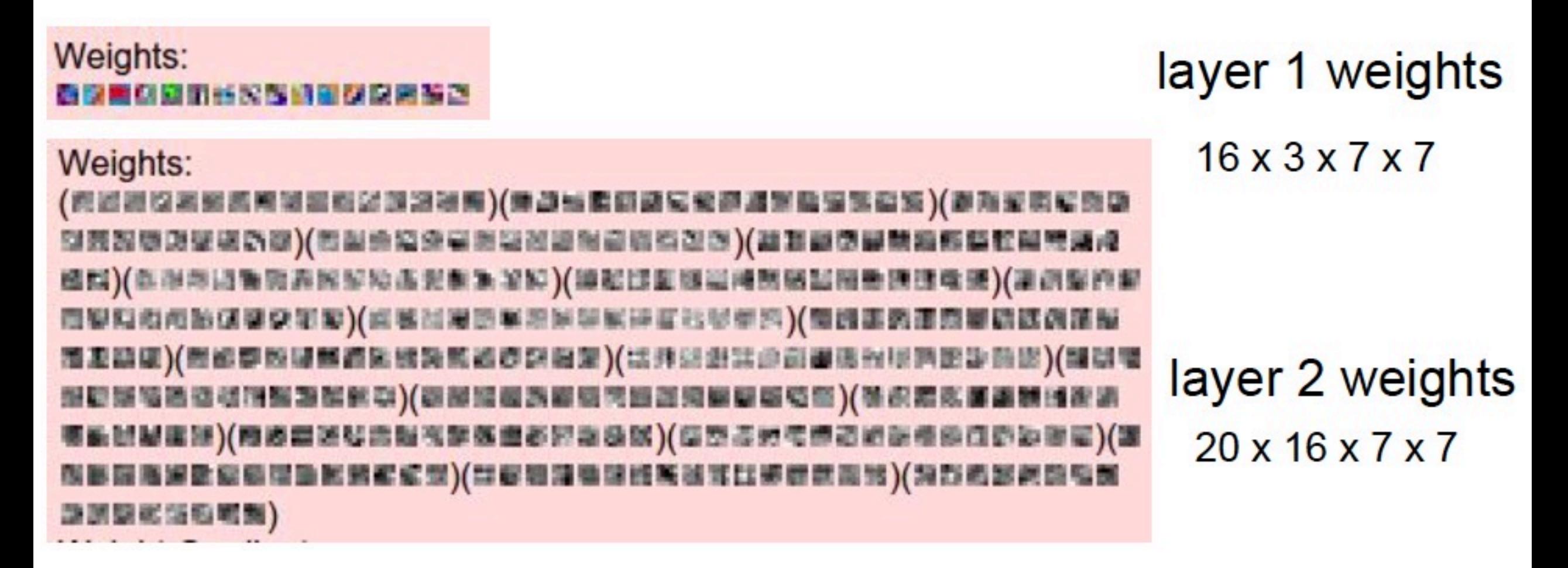

Visualizing the following layers is not very helpful

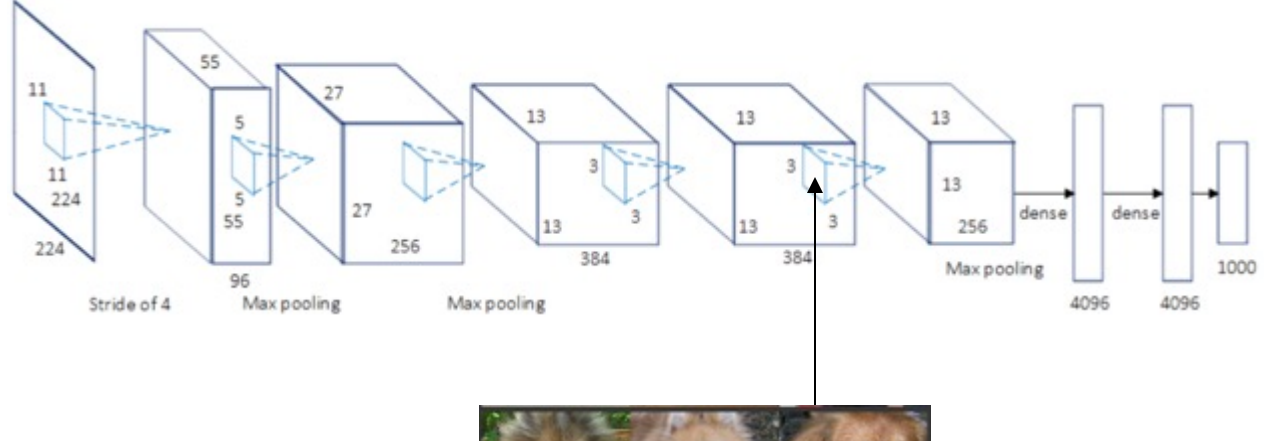

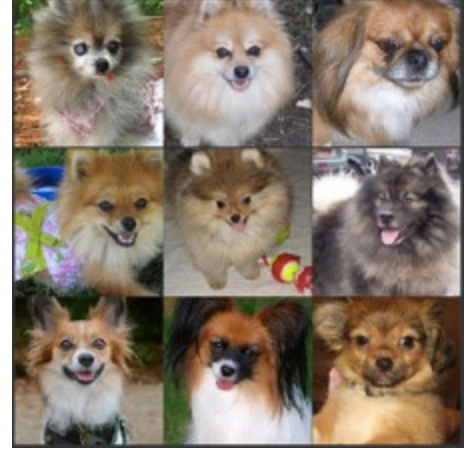

Visualize maximally activating patches

#### Visualize maximally activating patches

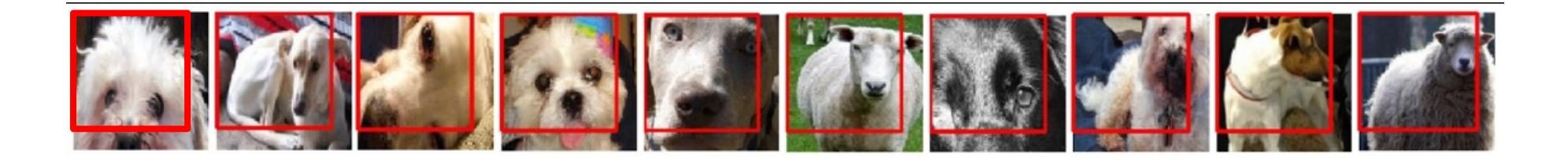

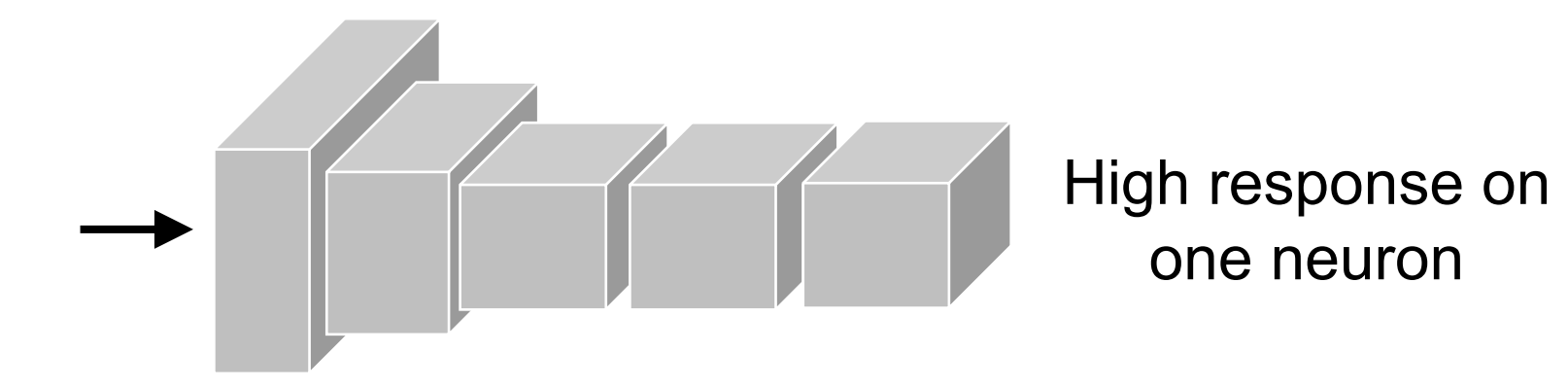

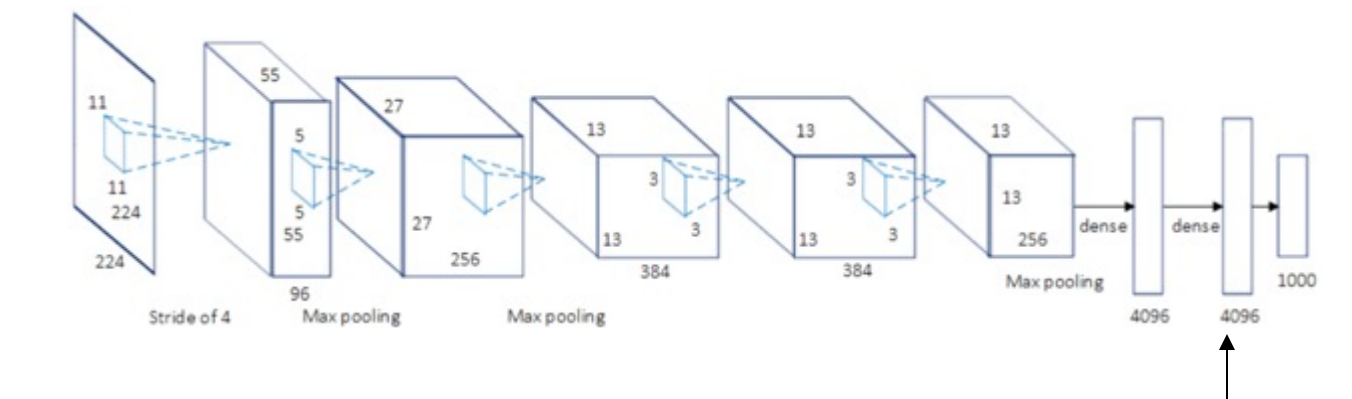

**Recall: Nearest neighbors** in pixel space

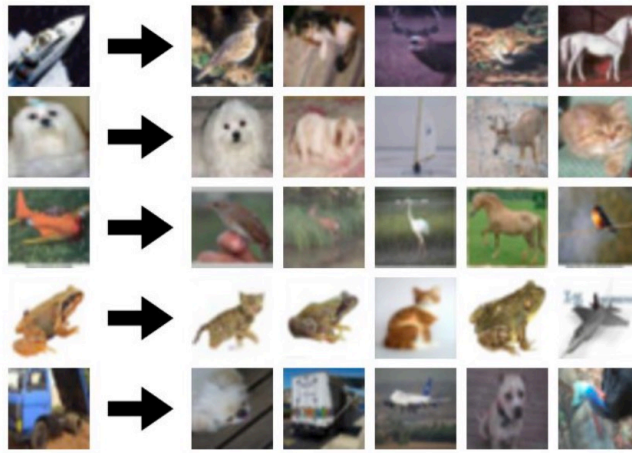

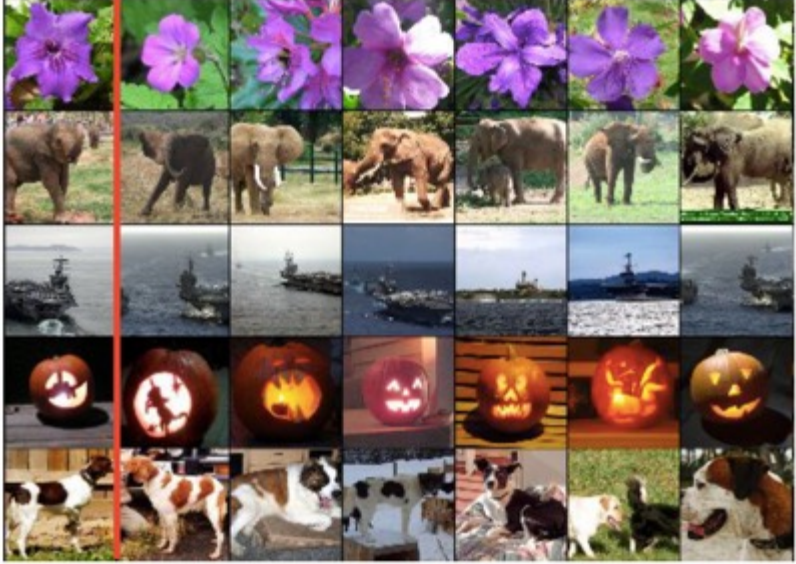

What about FC layers? Visualize nearest neighbor images according to activation vectors

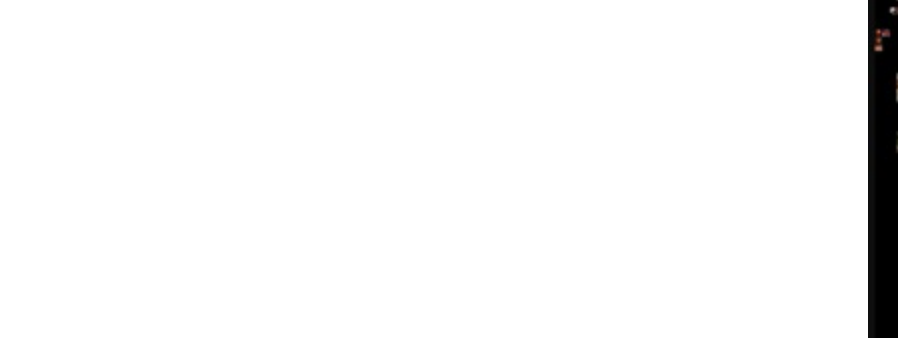

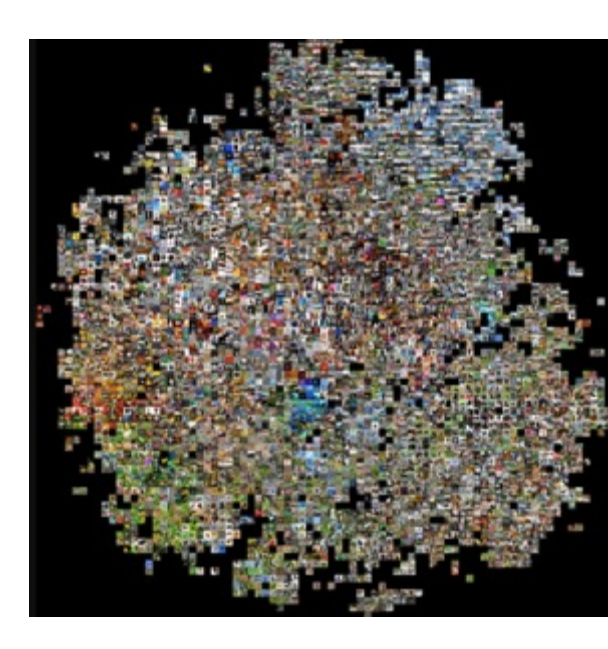

## Reduce image to 2-d using

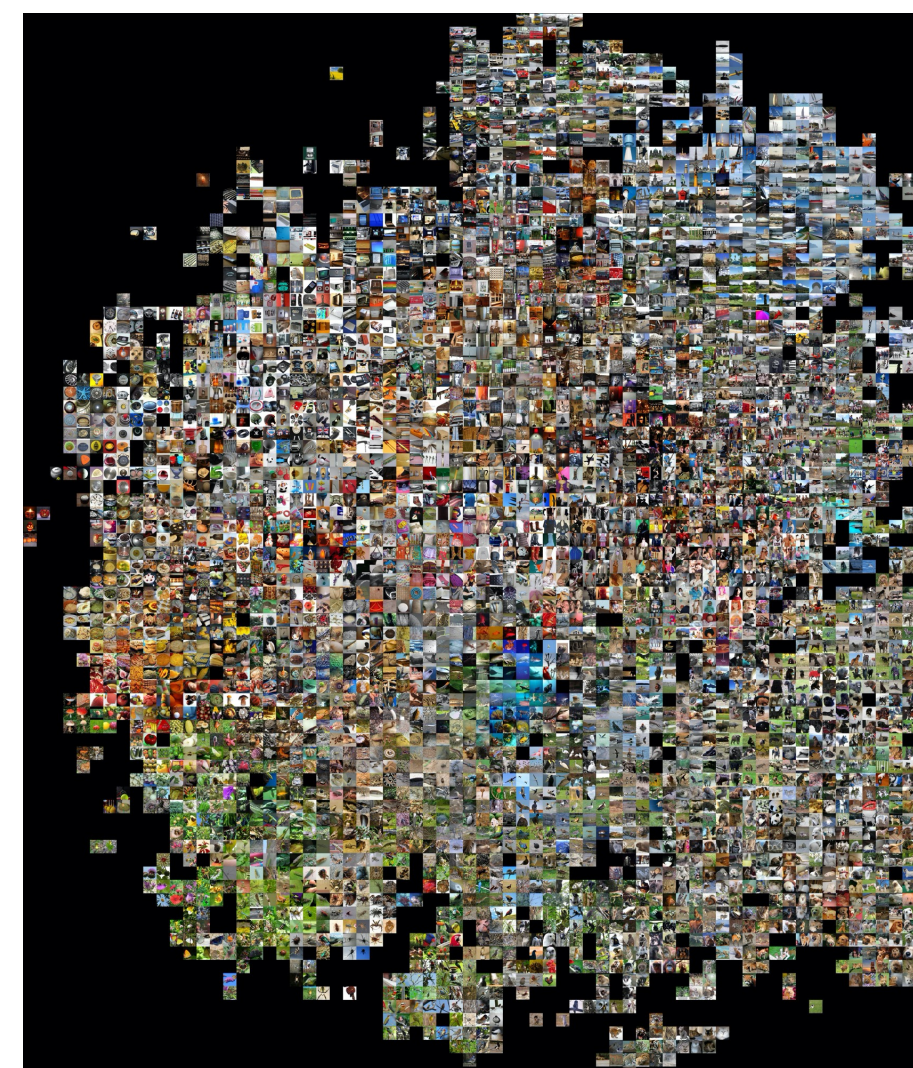

https://cs.stanford.edu/people/karpathy/cnnembed/d

### Visualizing "Saliency map"

Backpropagate gradient of class score (before soft max of absolute values across color channels

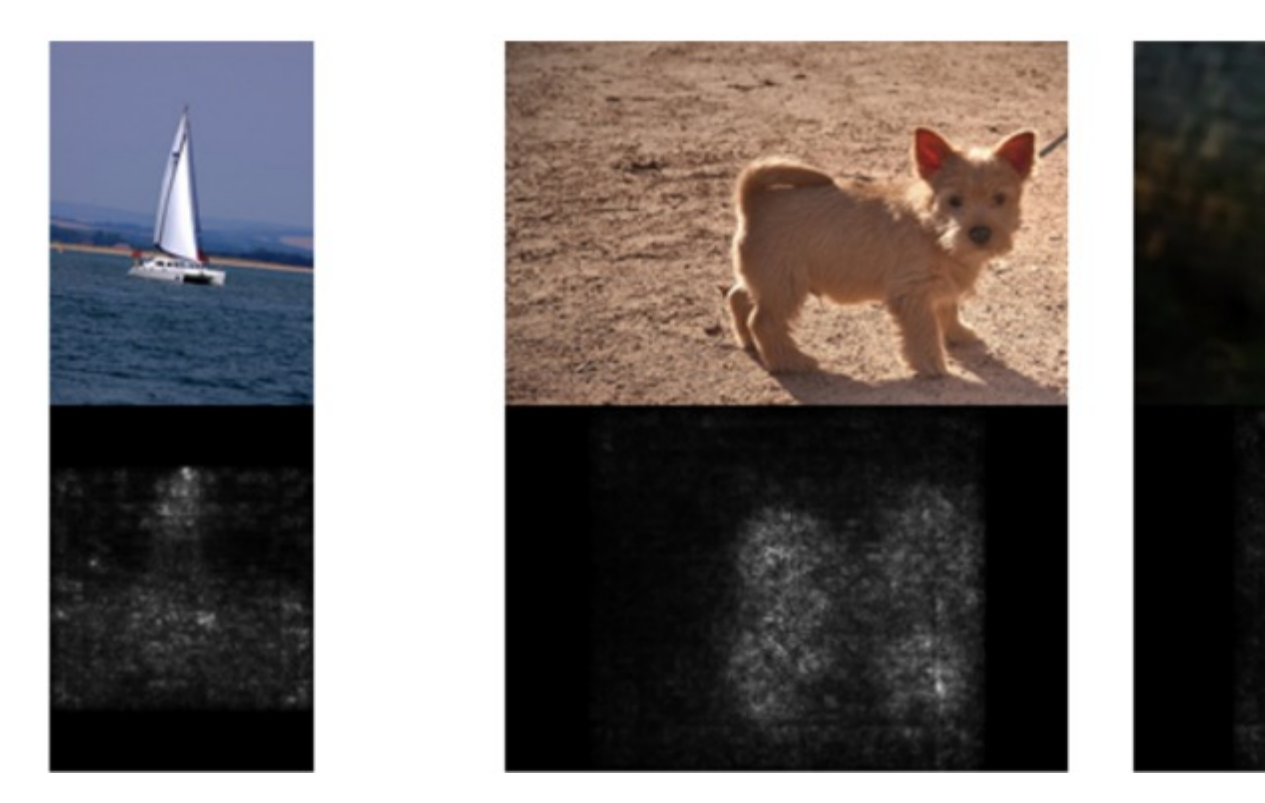

K. Simonyan, A. Vedaldi, and A. Zisserman, Deep Inside Visualising Image Classification Models and Salienc

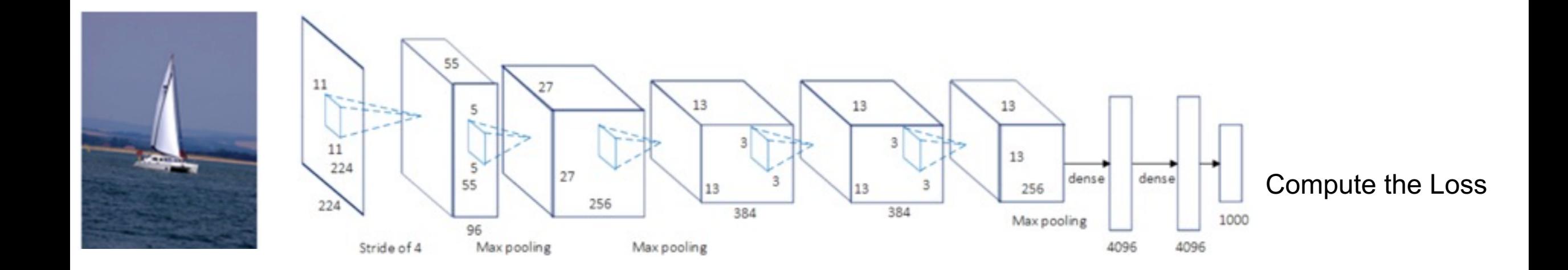

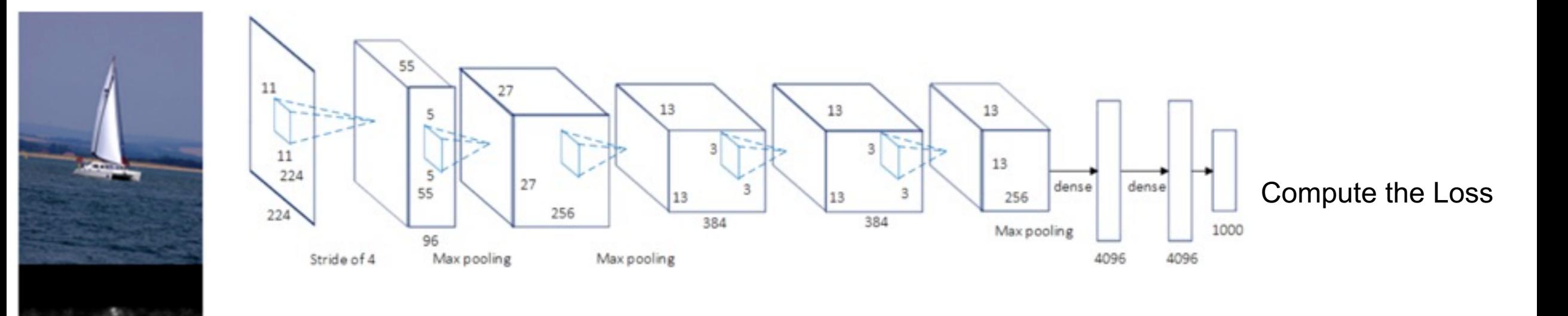

BP the gradients, but do not train the network Visualize the final gradient to the image

#### Can be used for *weakly supervised* segmentation:

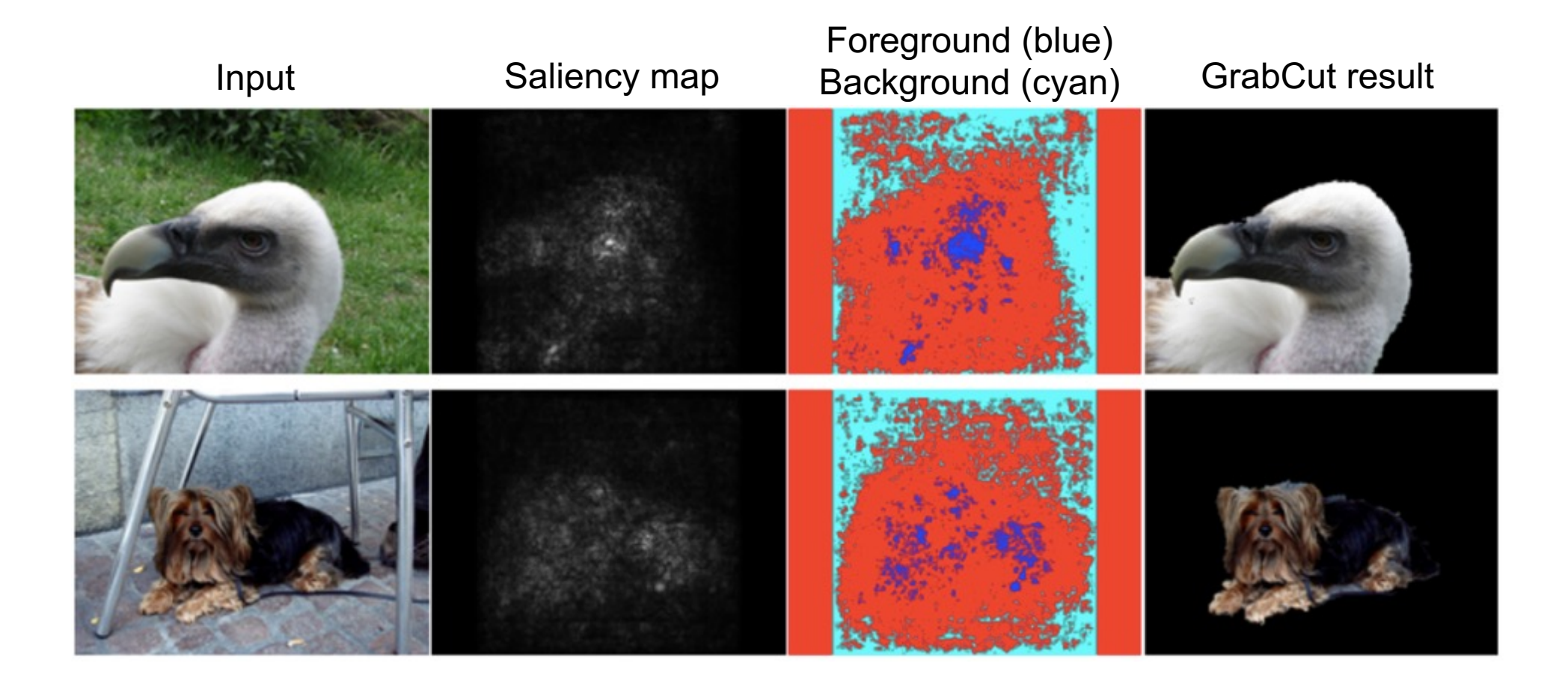

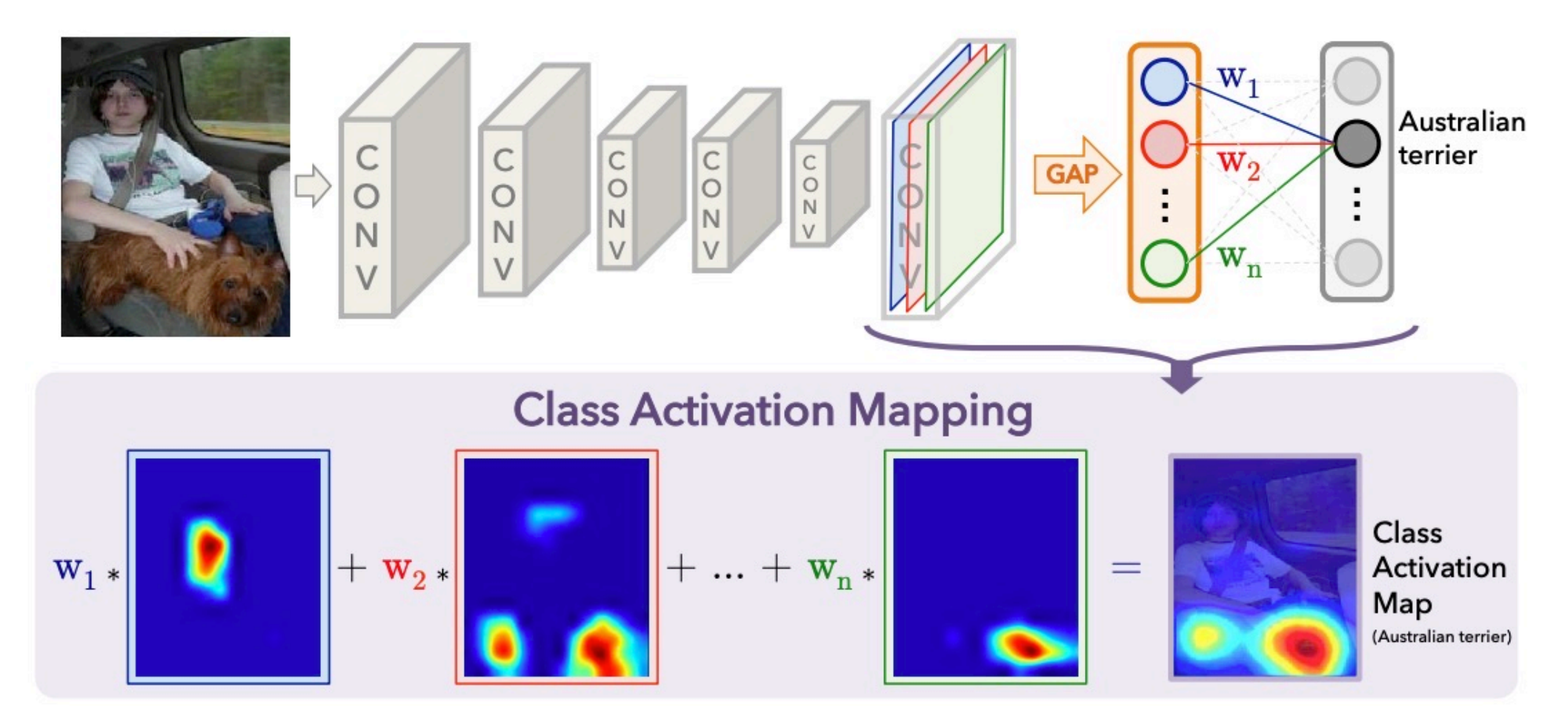

Zhou et al. 2016

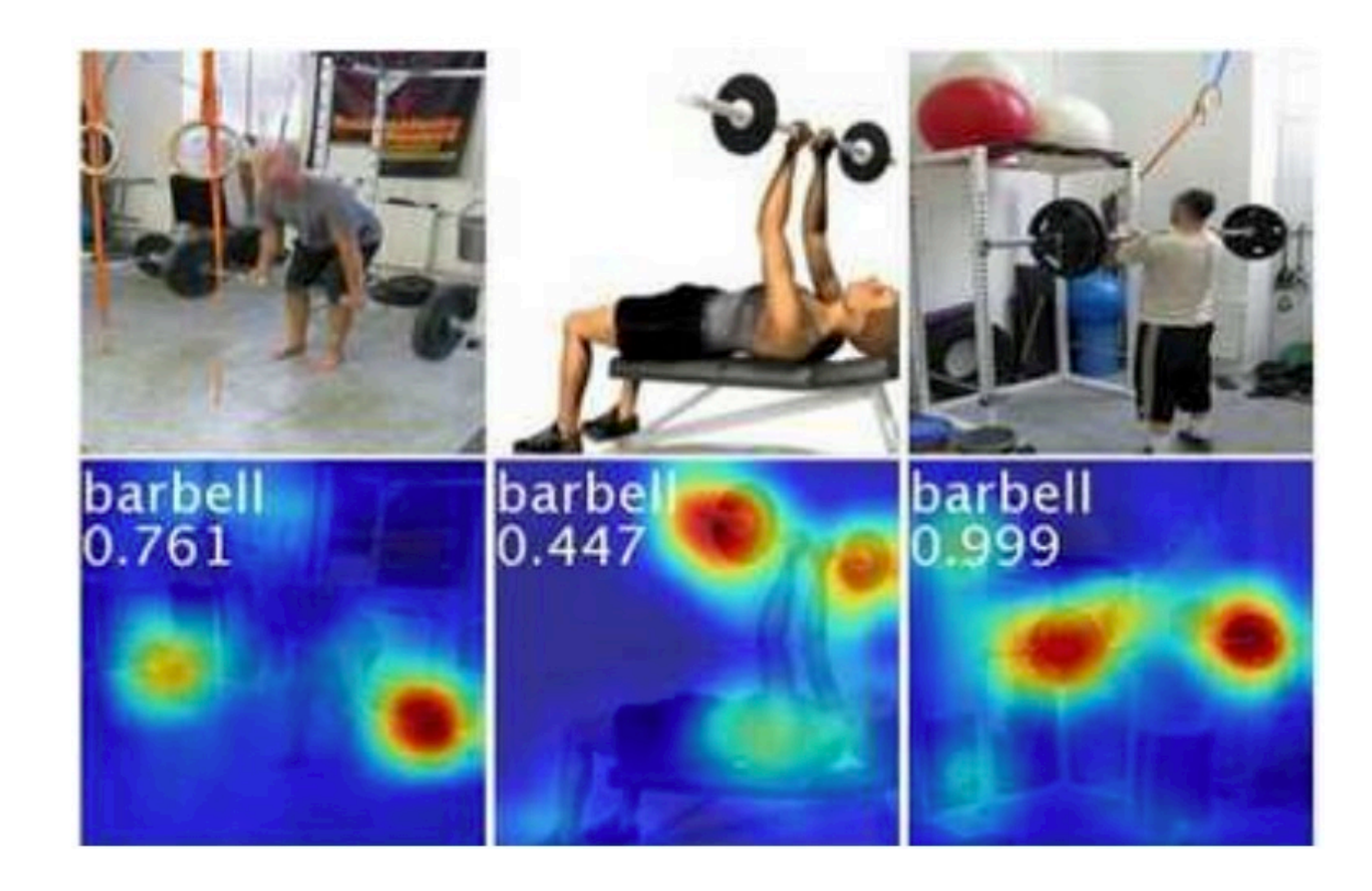

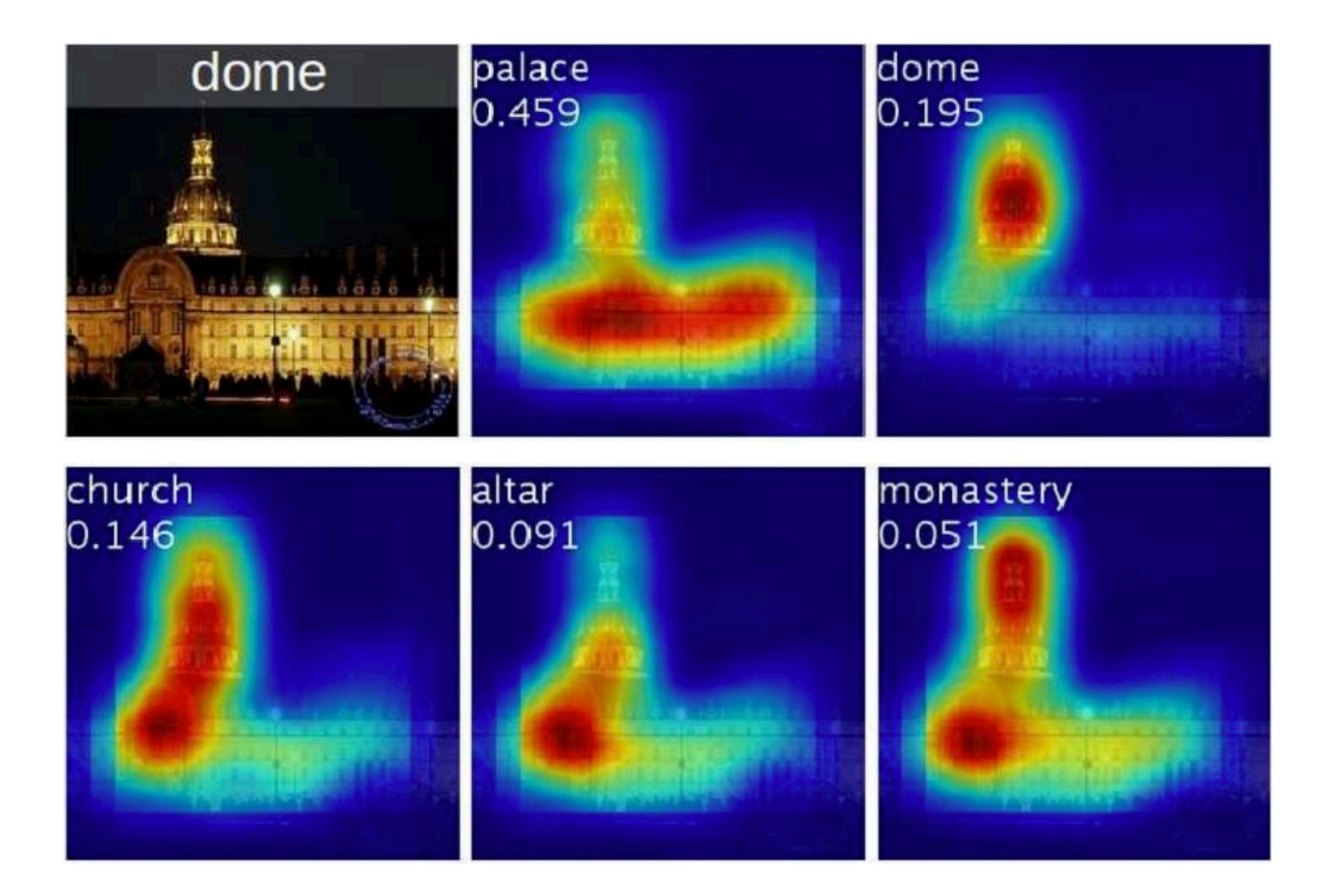

#### **Brushing teeth**

#### **Cutting trees**

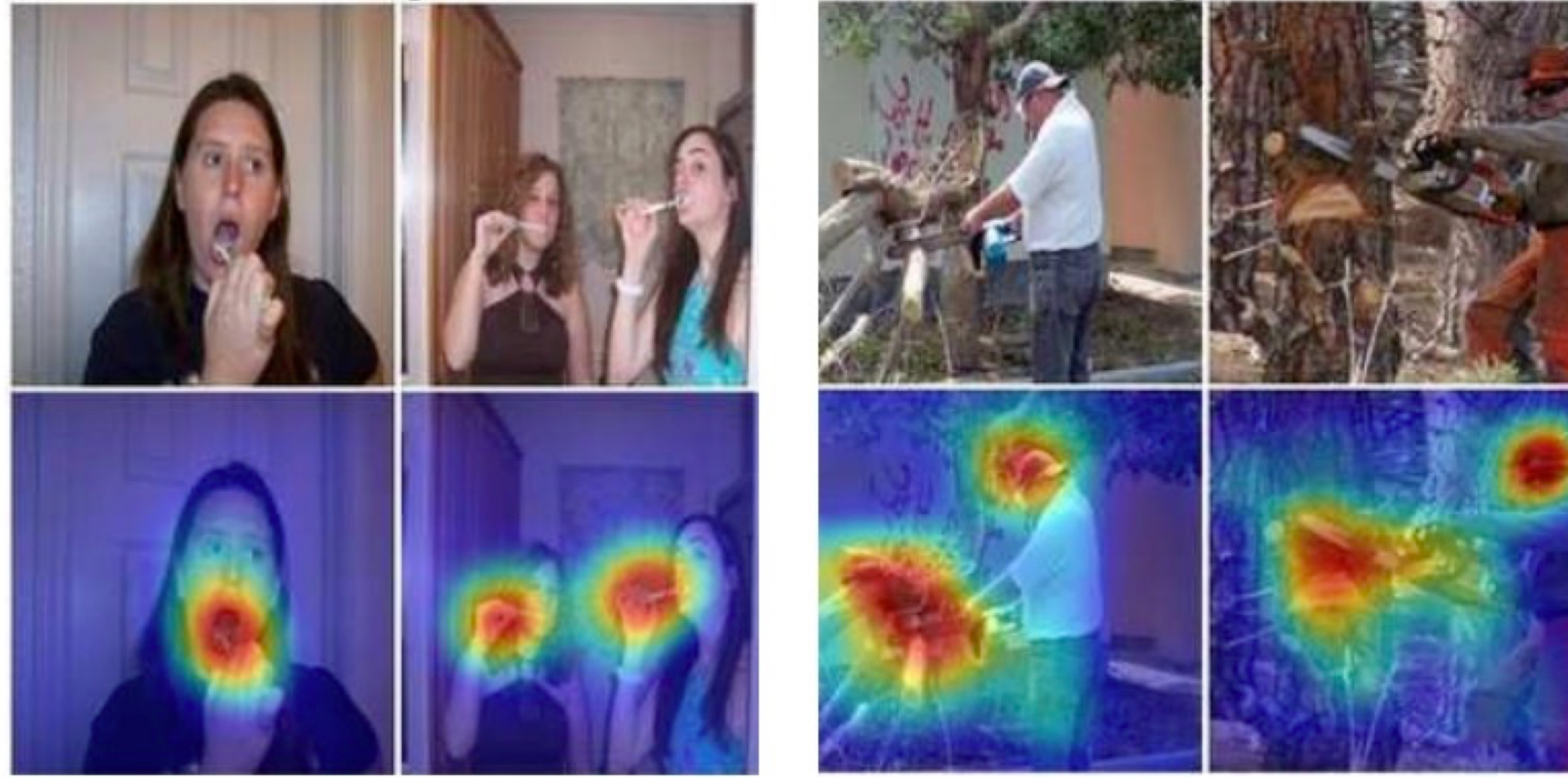

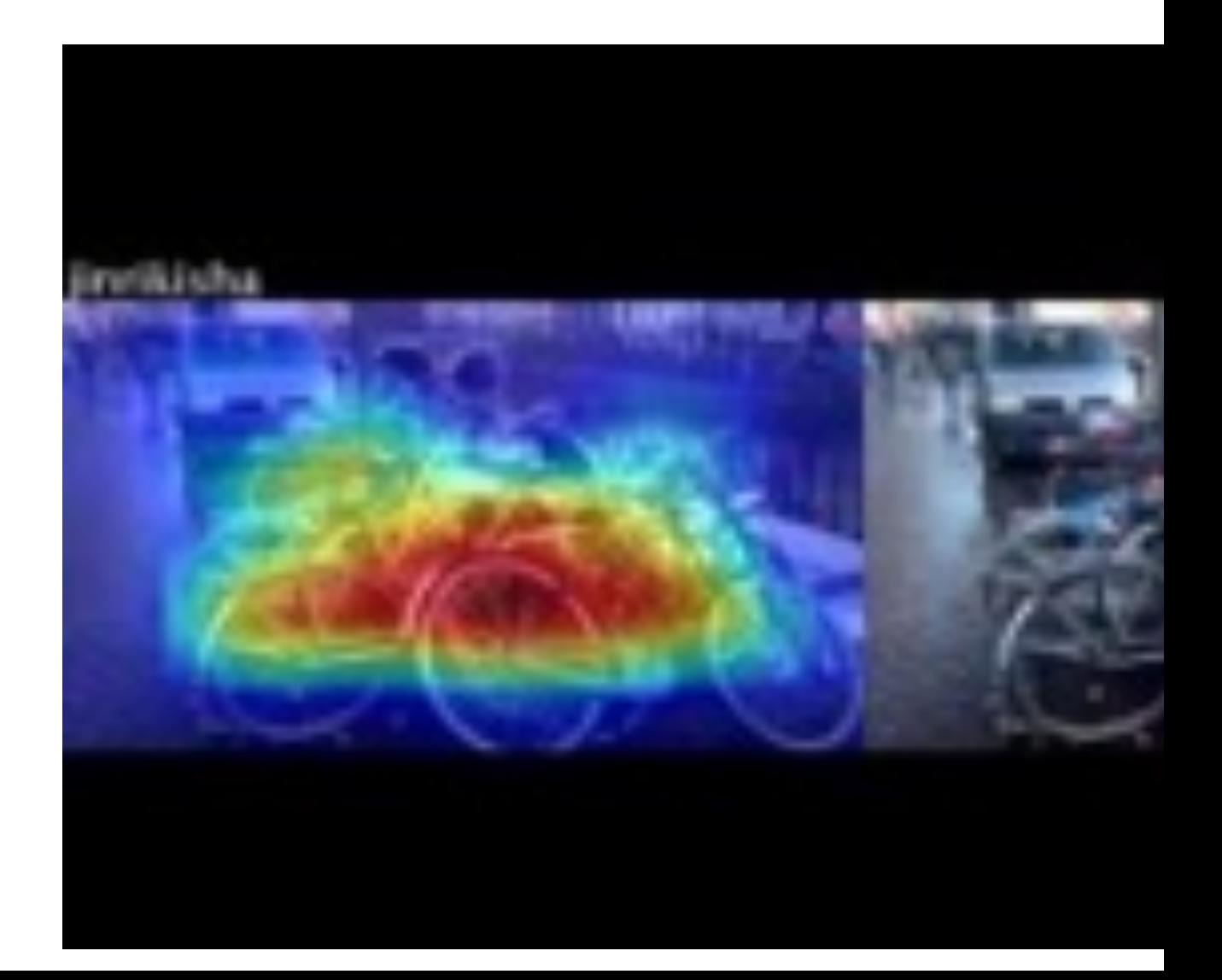

#### Visualization by maximizing activation

- We can synthesize images that maximize activation of a given neuron.
- Find image x maximizing target activation  $f(x)$  subject to *natural image regularization penalty*  $R(x)$ :

 $x^*$  = arg max<sub>x</sub>  $f(x) - \lambda R(x)$ 

- Maximize  $f(x) \lambda R(x)$ 
	- $\cdot$   $f(x)$  is score for a category *before softmax*
	- $R(x)$  is L2 regularization
	- Perform *gradient ascent* starting with zero image, add dataset mean to result

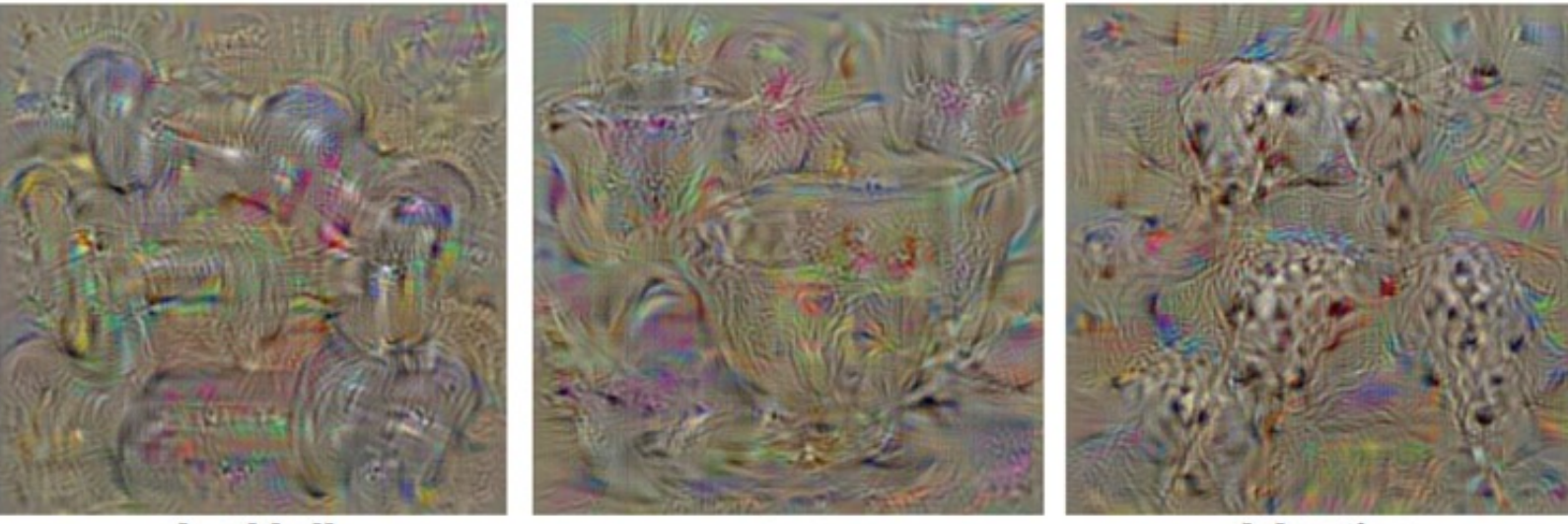

dumbbell

dalmatian

Simonyan et al. 2014

cup

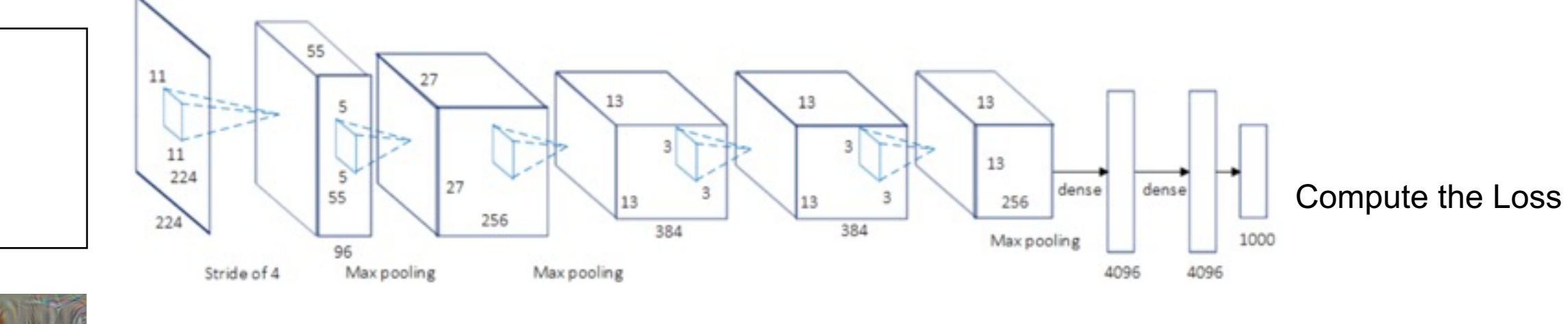

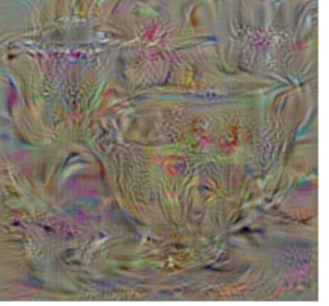

BP the gradients, but do not train the network

Keep adding/aggregating the gradients under constraint  $R(x)$ 

• Alternative approach to regularization: at each step of gradient ascent, apply operator  $r$  that regularizes the image:

$$
x \leftarrow r \left( x + \eta \frac{\partial f}{\partial x} \right)
$$

• For example, we can regularize using L2 decay:

$$
r(x) = (1 - \theta) \cdot x
$$

tends to prevent a small number of extreme pixel values from dominating the example image

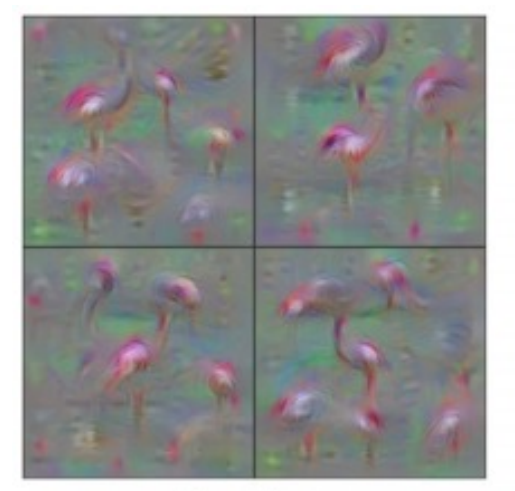

Flamingo

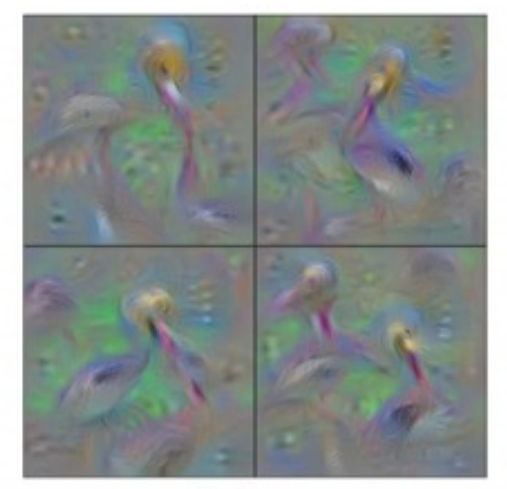

Pelican

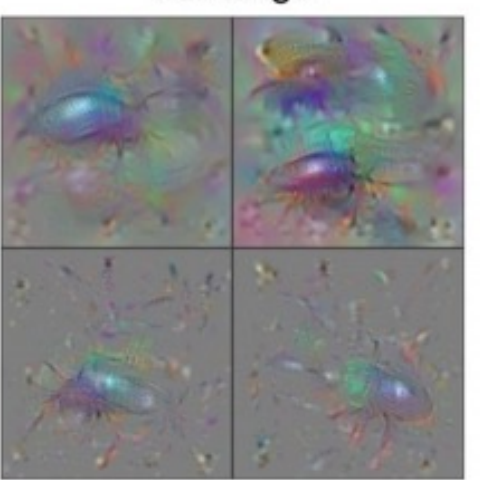

**Ground Beetle** 

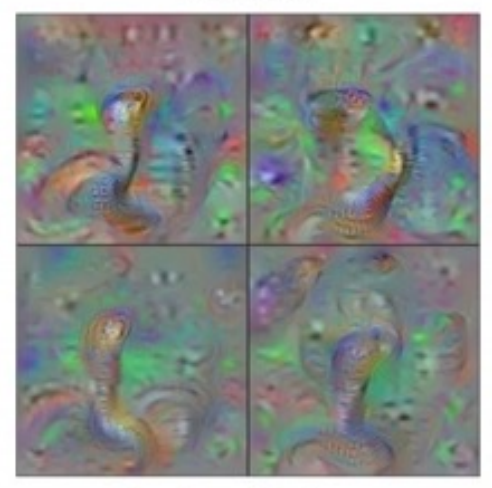

Indian Cobra

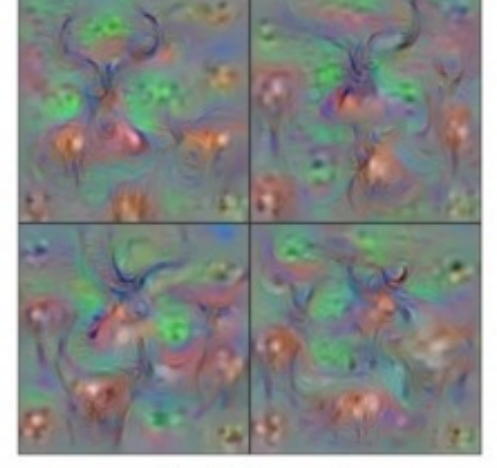

Hartebeest

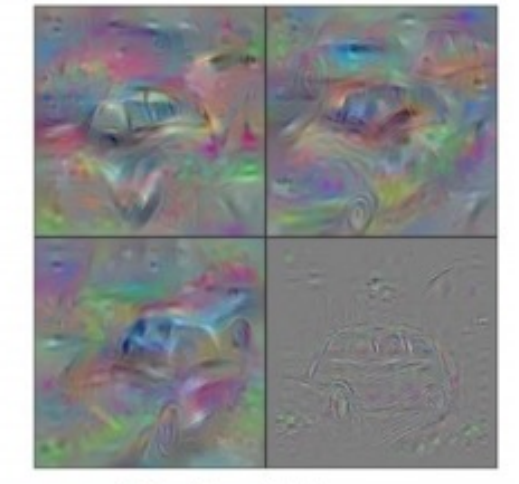

**Station Wagon** 

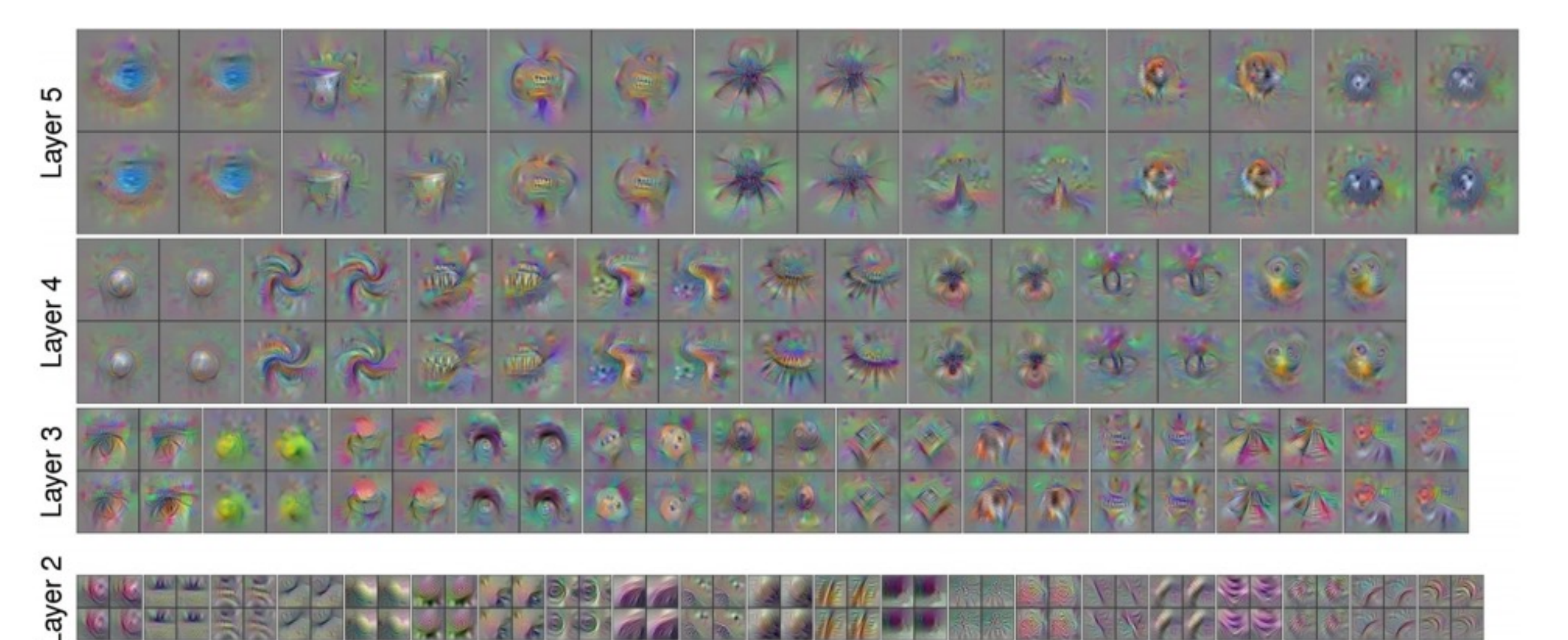

# Google DeepDream

Amplify one **layer** instead of just one neuron.

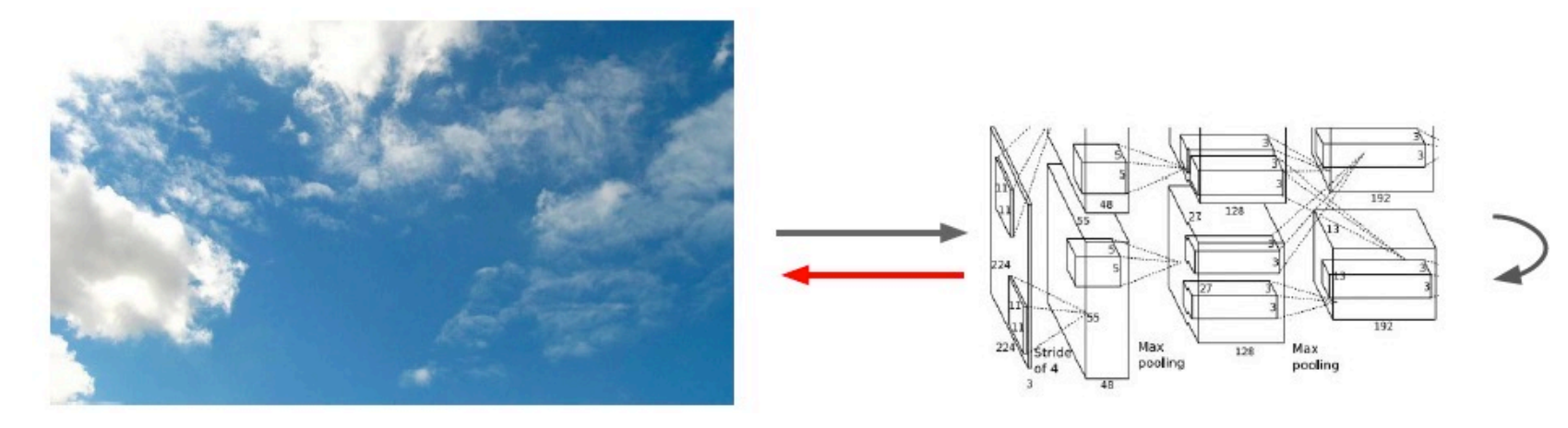

Choose an image and a layer in a CNN; repeat:

- 1. Forward: compute activations at chosen layer
- 2. Set gradient of chosen layer *equal to its activation* Equivalent to maximizing  $\sum_i f_i^2(x)$
- 3. Backward: Compute gradient w.r.t. image
- 4. Update image (with some tricks)

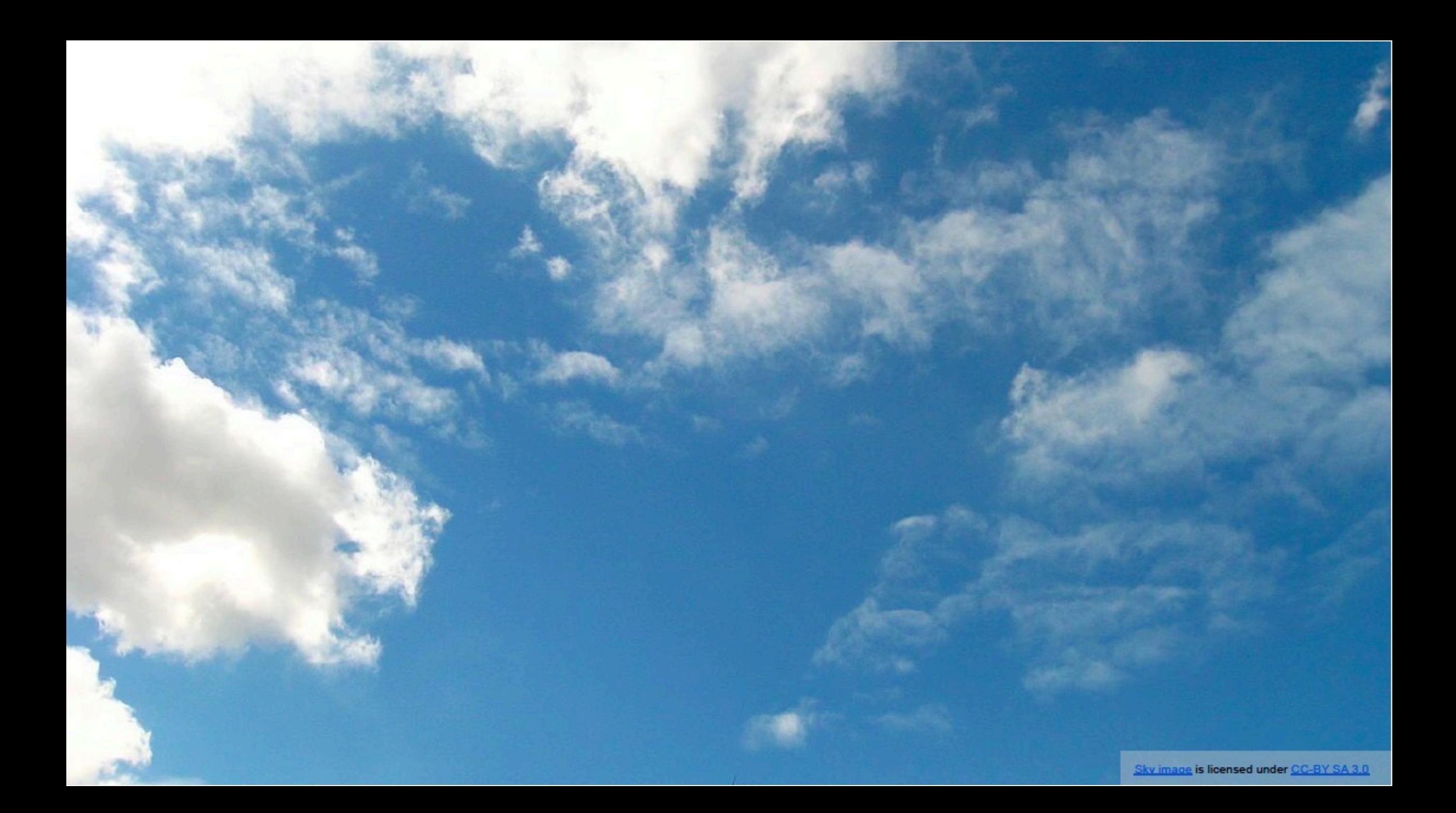

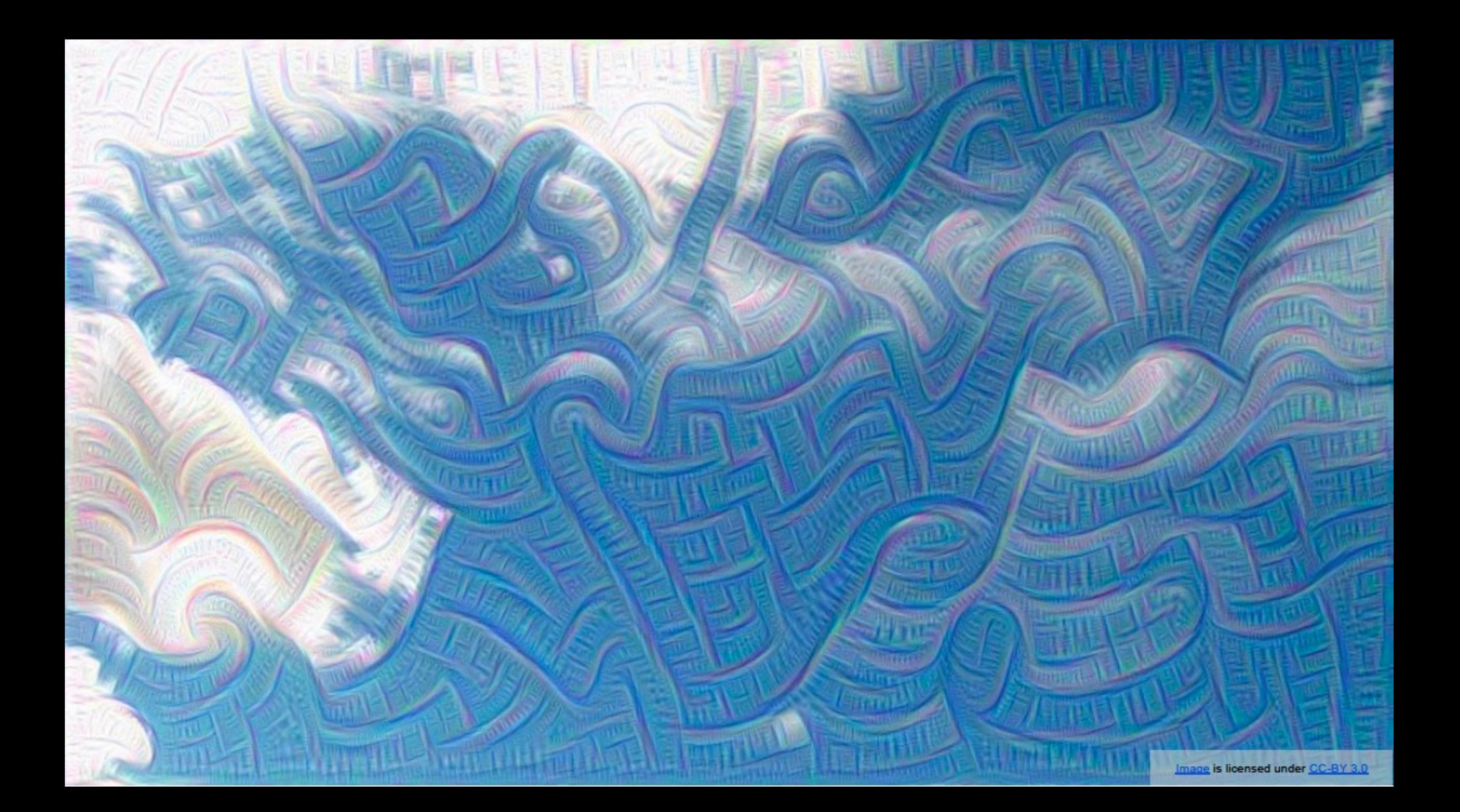

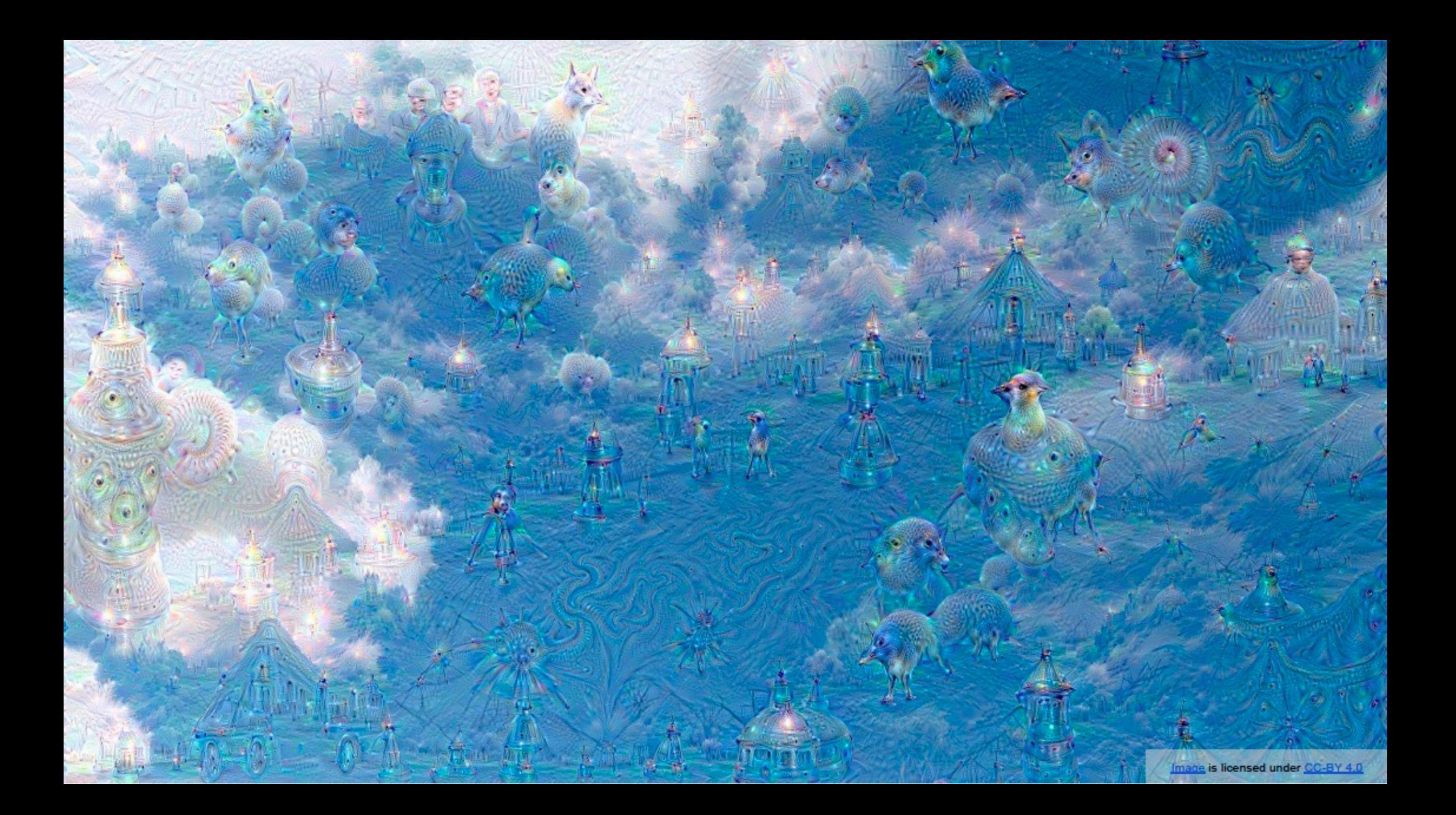

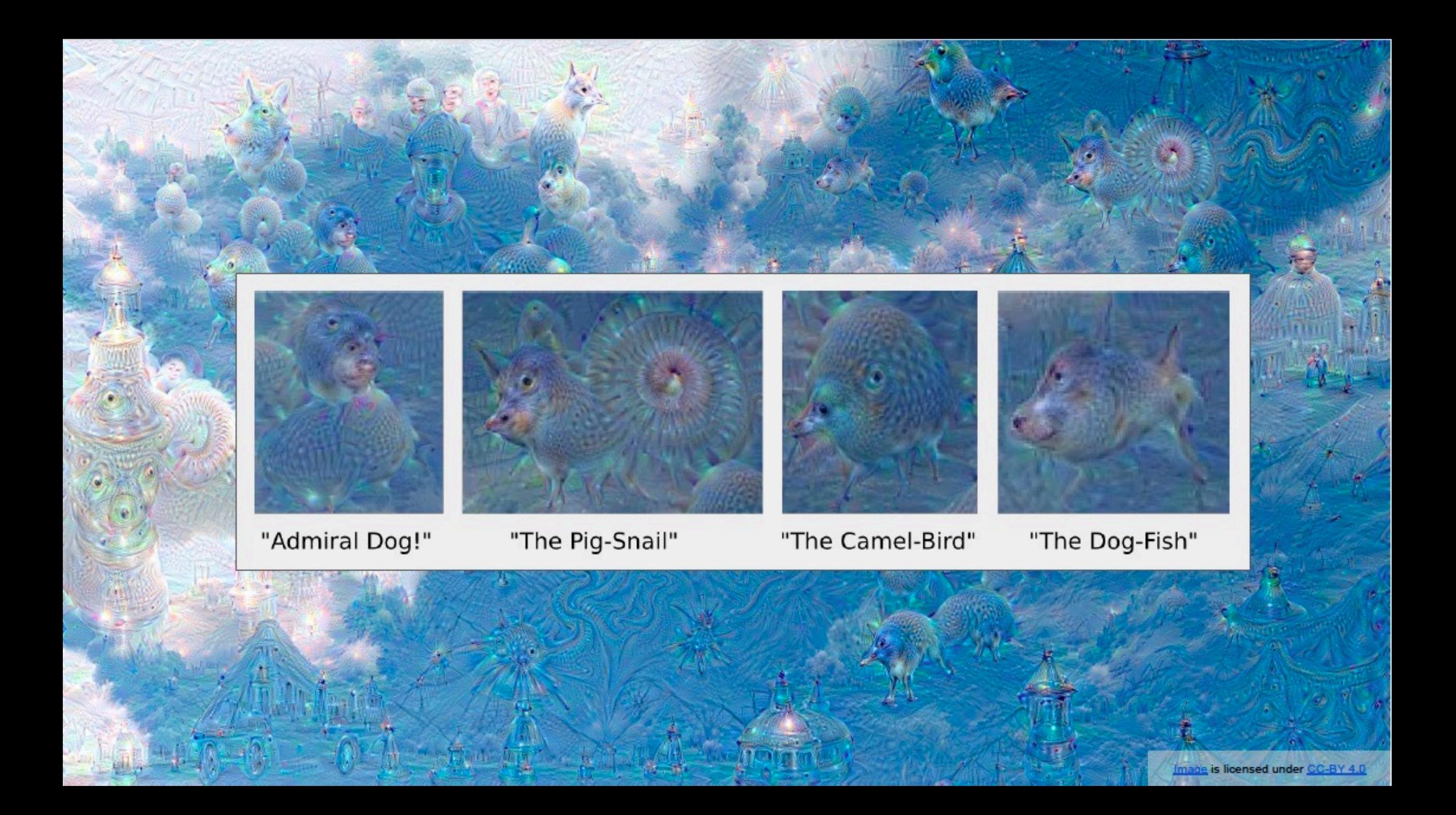

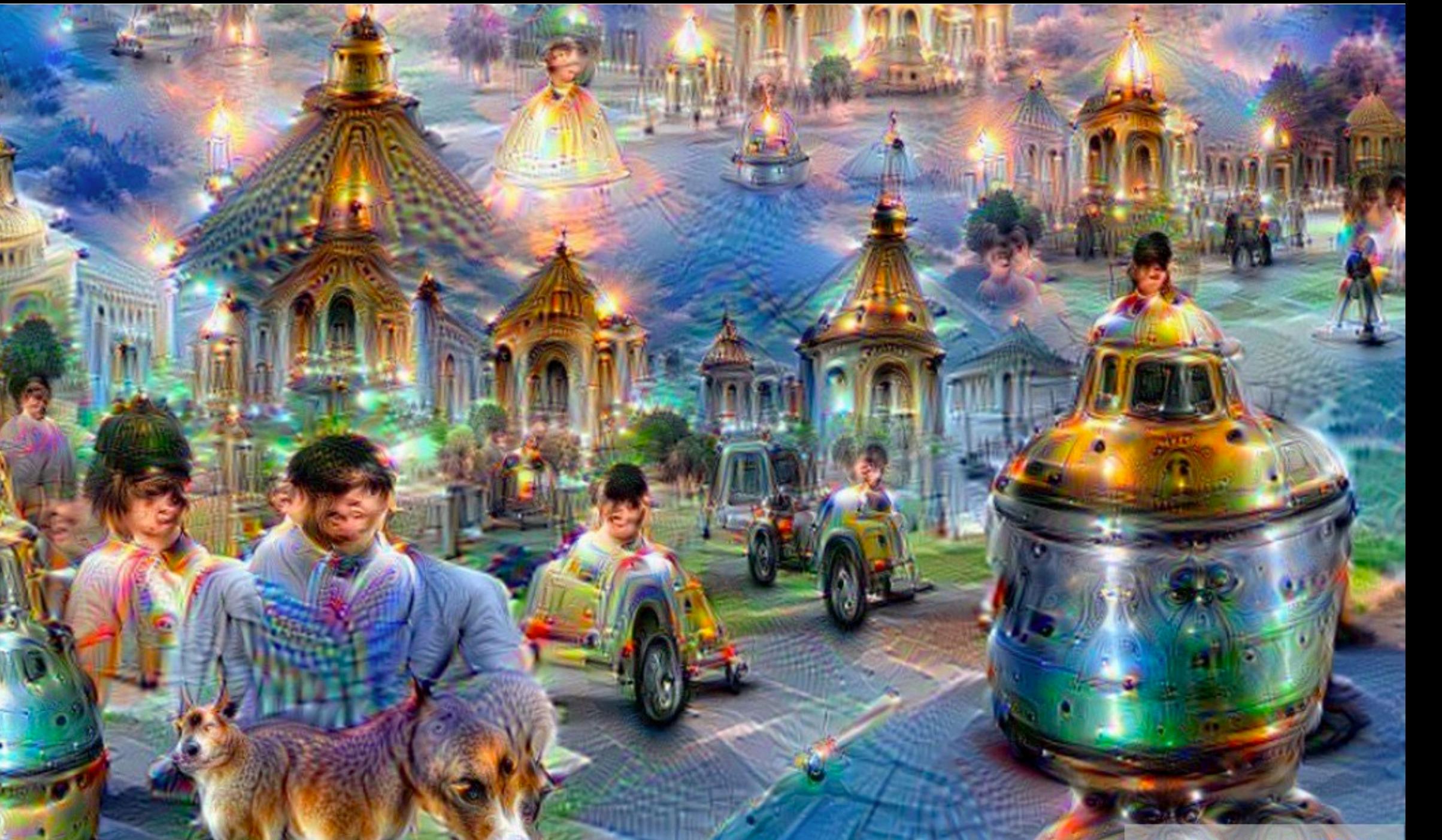

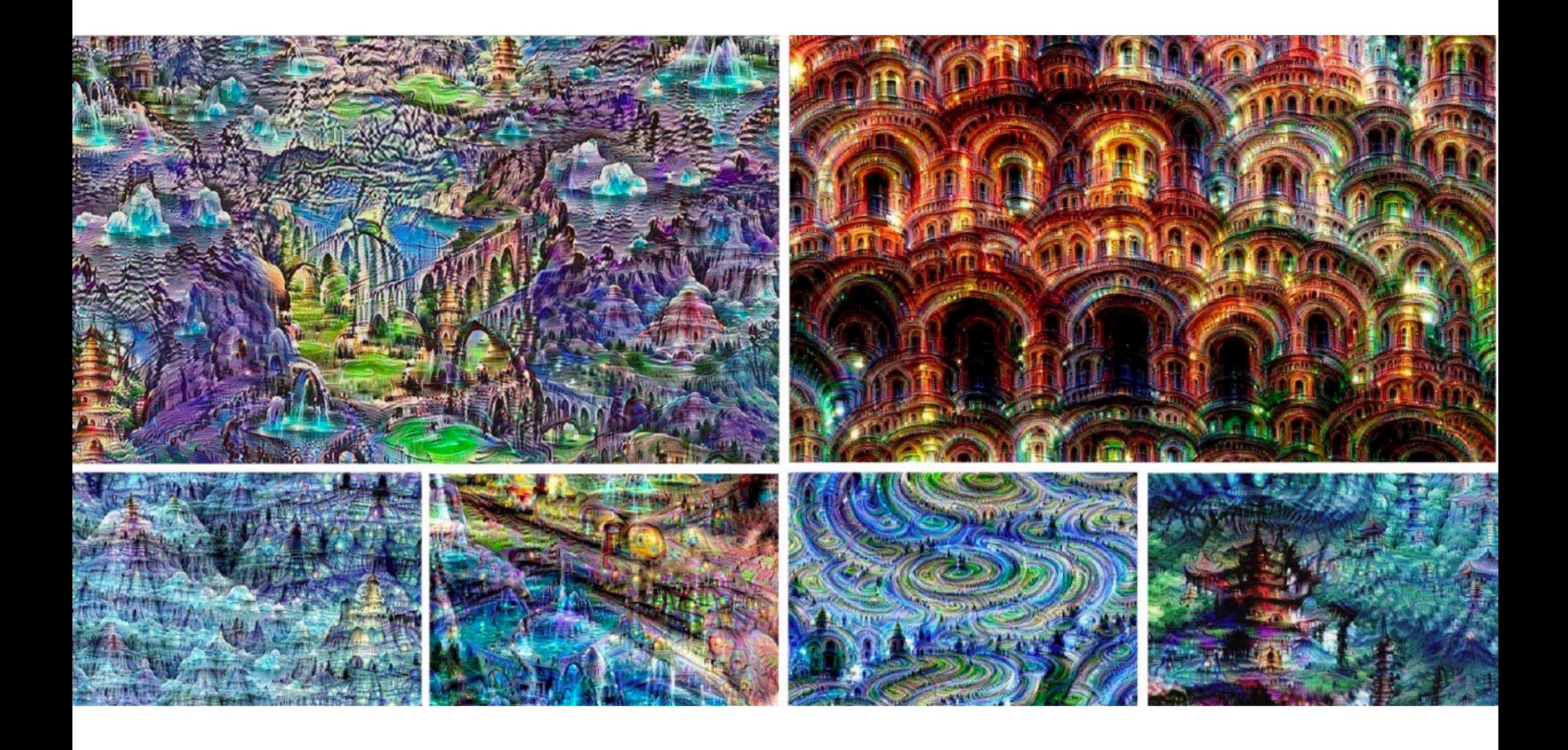

#### Quantification on the units

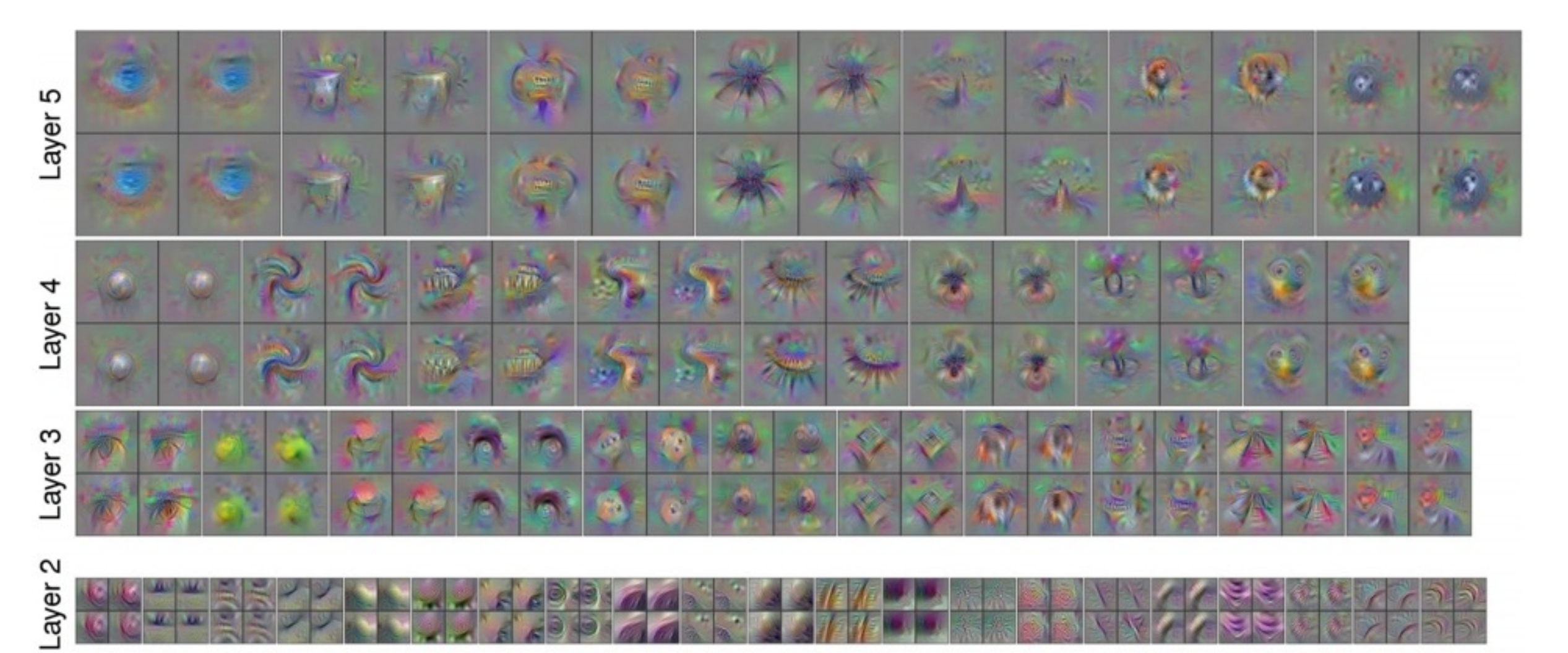

## Visualization

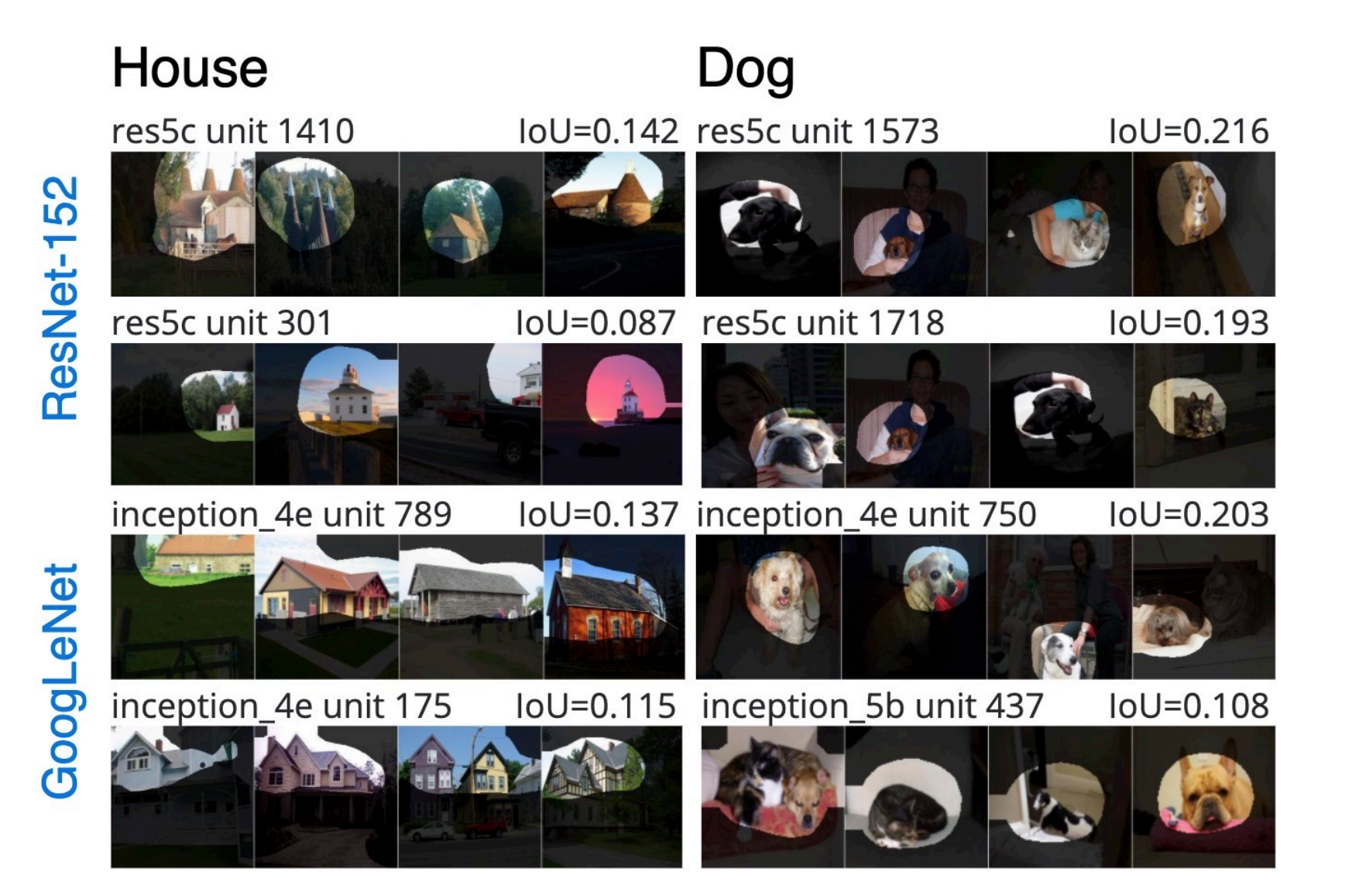

• For a given unit, measure the overlap between areas of high activation and semantic segmentations for a large set of visual concepts

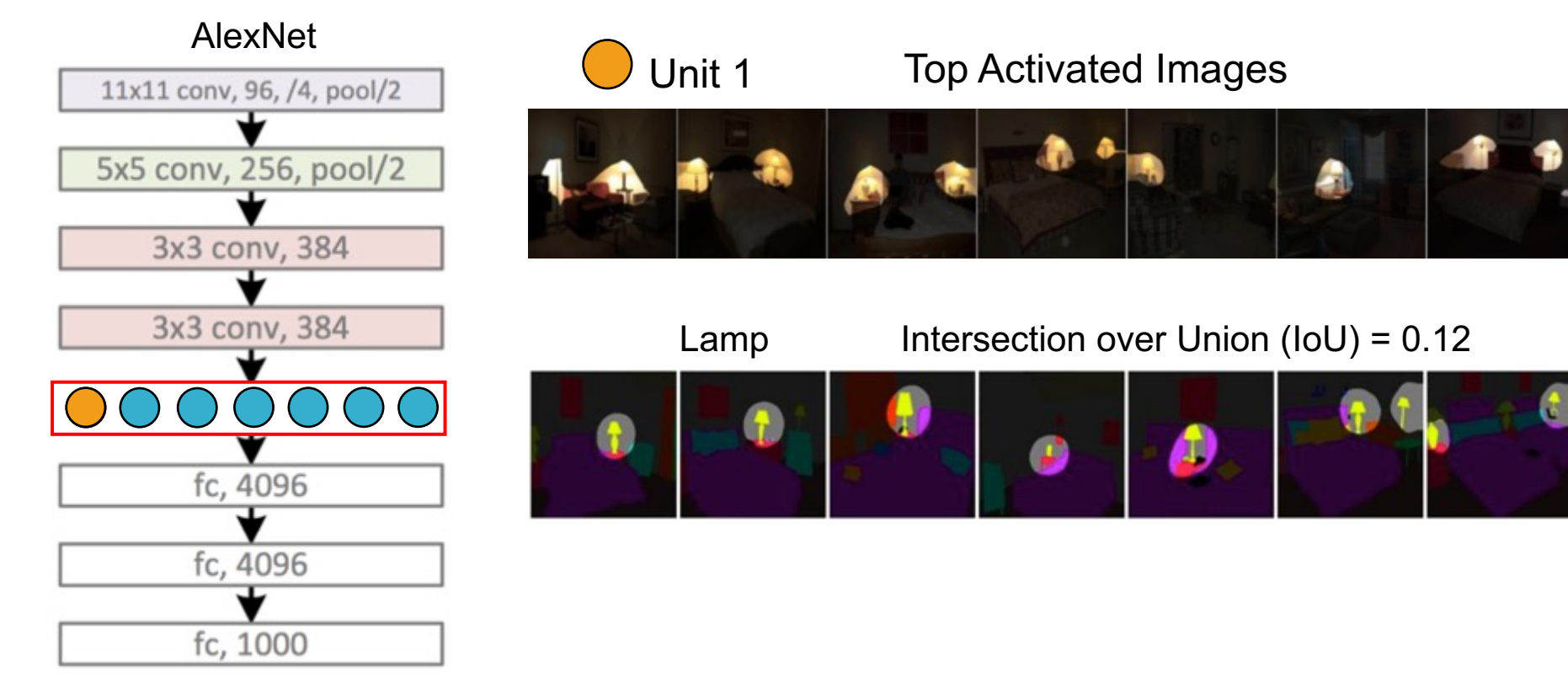

Bau et al., 2017

• For a given unit, measure the overlap between areas of high activation and semantic segmentations for a large set of visual concepts

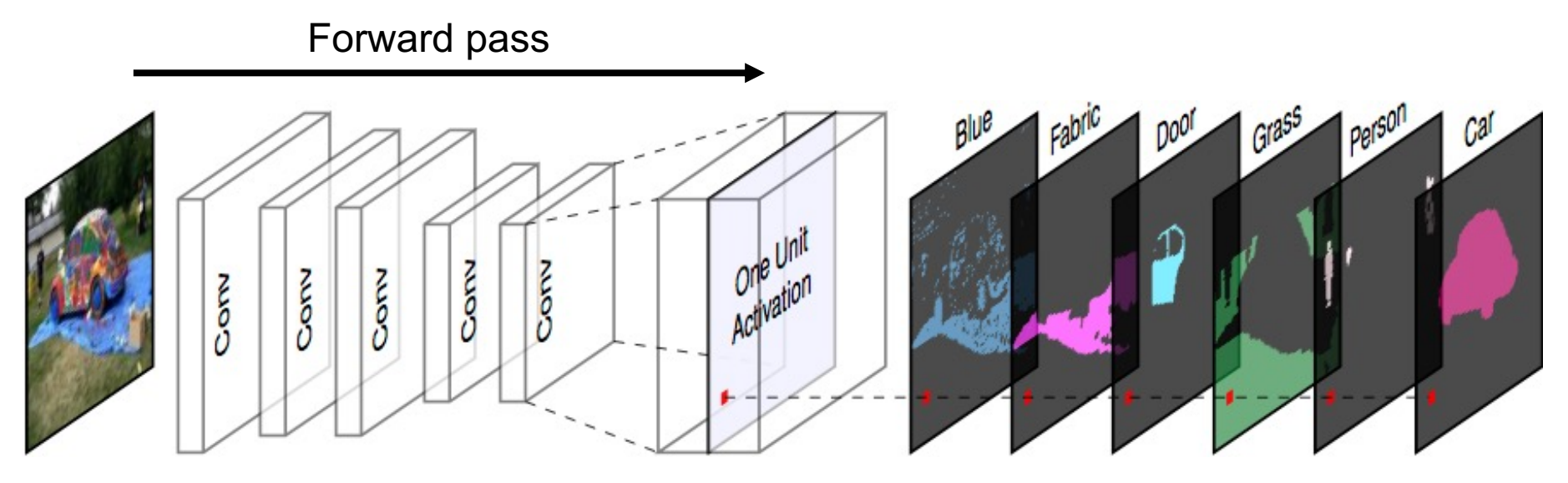

Network trained for image classification on ImageNet or Places Dataset with semantic segmentations for ~1200 visual concepts

Histogram of object detectors for Places AlexNet conv5 units 81/256 units with IoU > 0.04

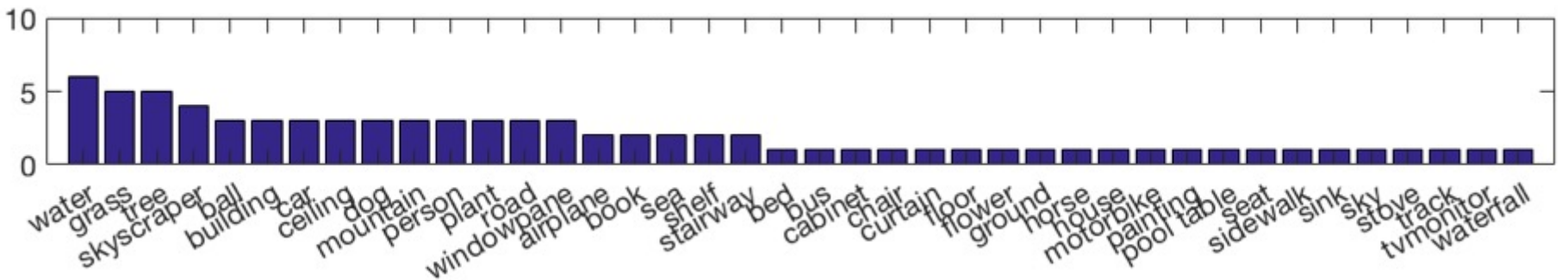

conv5 unit 79car (object) IoU=0.13

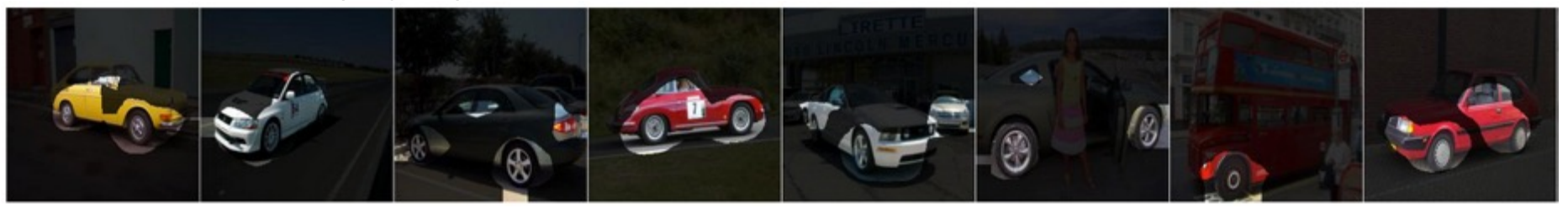

#### conv5 unit 107 road (object) IoU=0.15

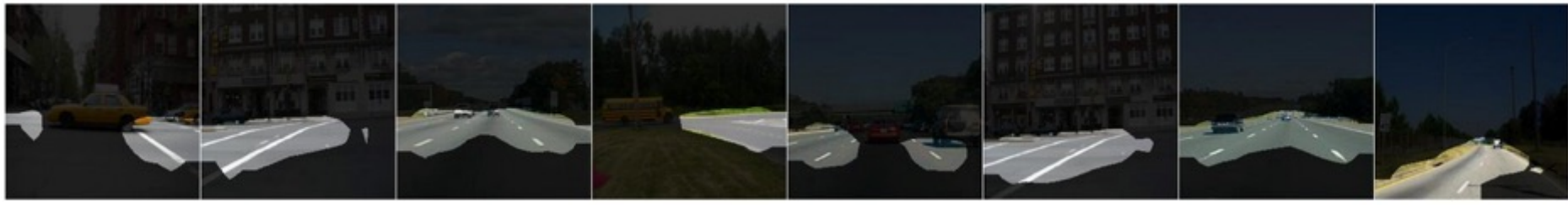

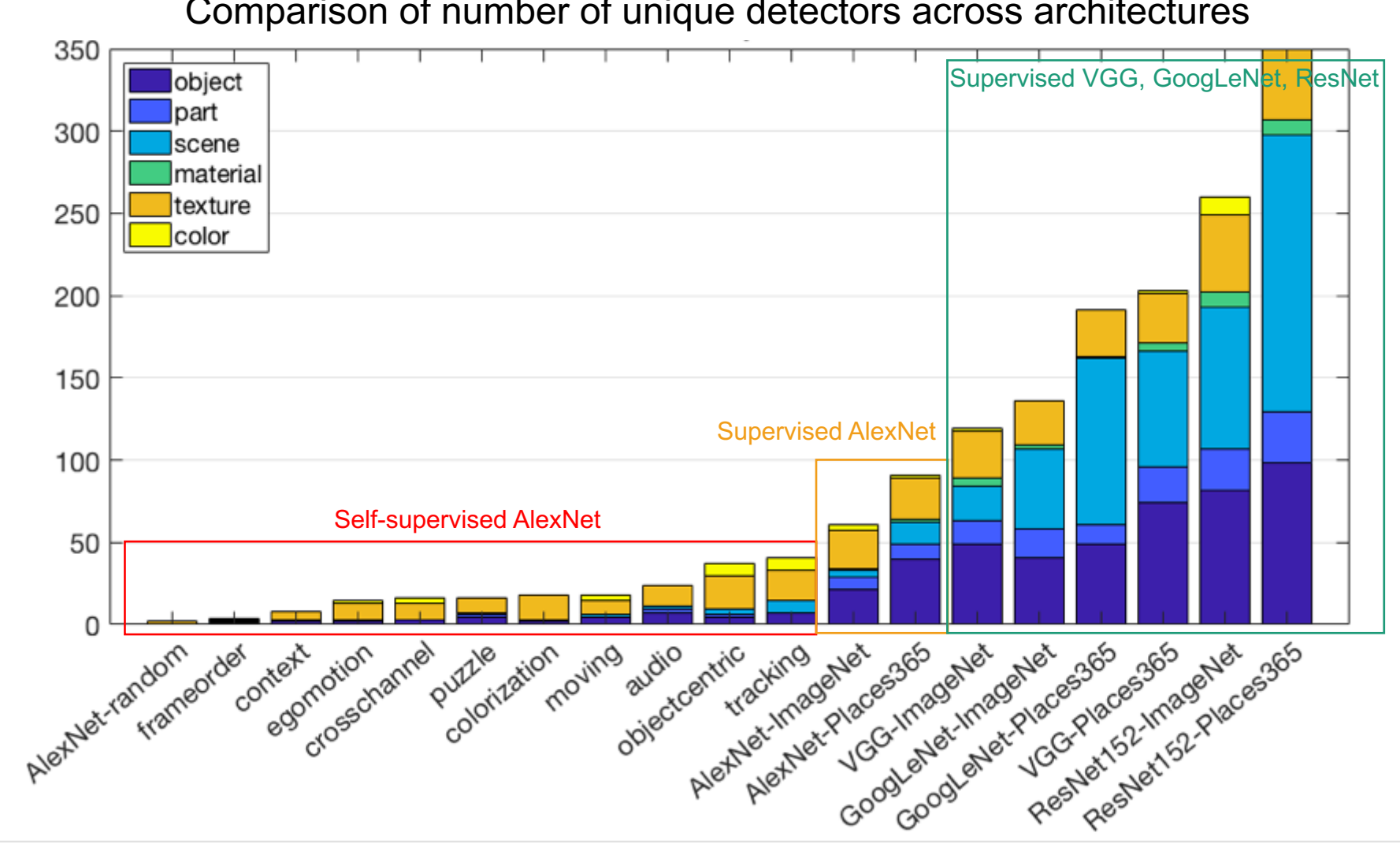

Comparison of number of unique detectors across architectures

# Change of Unit during Finetuning

When learning from scratch, units change from detectors for low-level patterns or visually simple concepts such as "road" to detectors for more complex higher-level concepts such as "car".

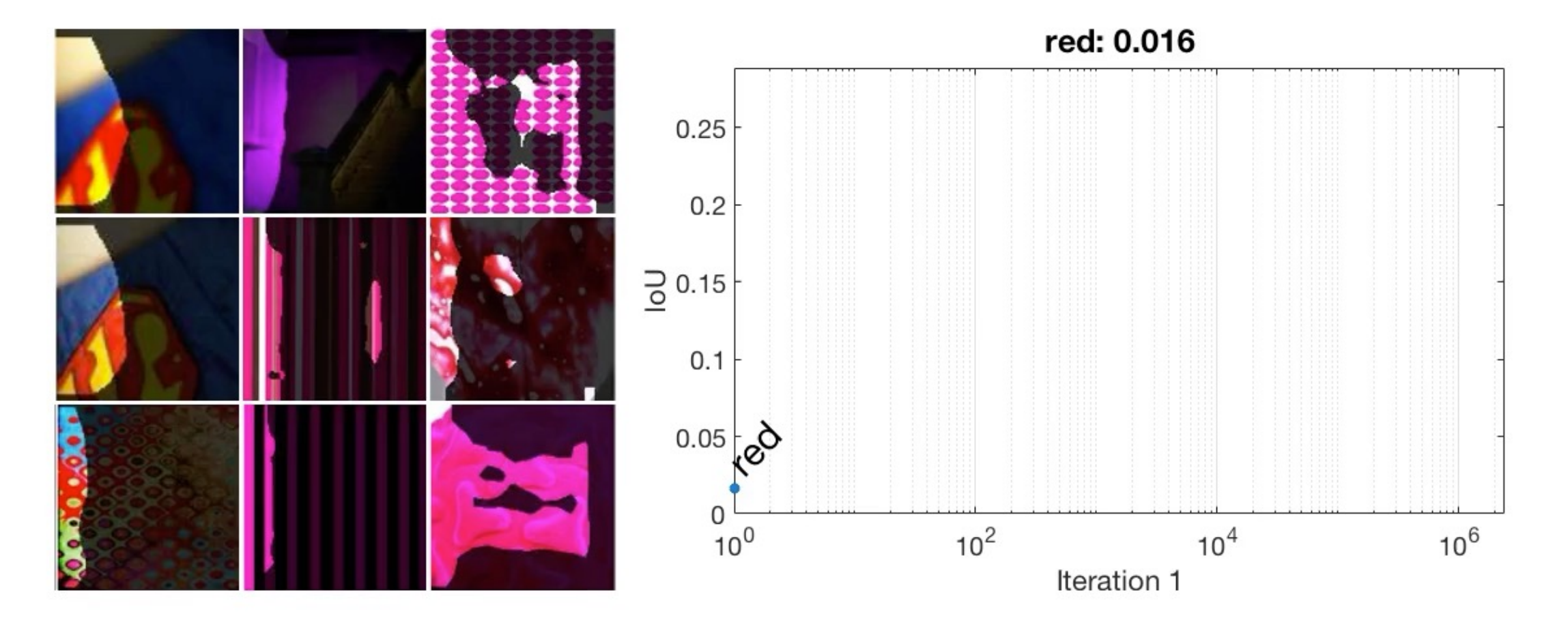

# Change of Unit during Finetuning

When fine-tuning a model to solve a new problems, internal units can change roles. This "dog" detector becomse a "waterfall" detector when retrained from object to scene classification.

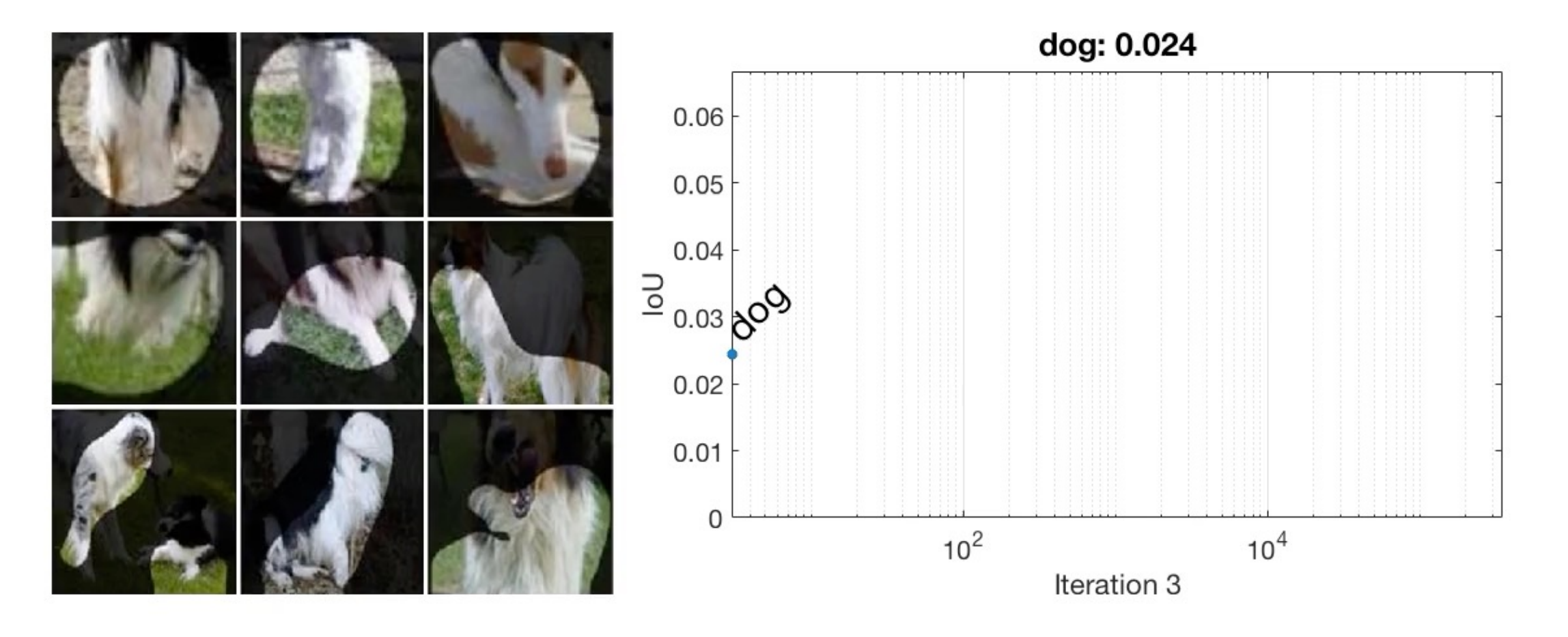

### This Class

- Basics
- Visualizing "Saliency map"
- Visualization by maximizing activation
- Quantification on the units

#### Next Class

Object Detection